# **Concepts of Computer Science**

# Gates and Circuits

# Chapter Goals

- Lecture 1:
	- Identify basic gates
	- Observe gate behaviour via truth table, logic diagram, and Boolean expression
	- Build circuits from gate combinations
- Lecture 2 and 3:
	- Discuss circuit equivalence and Boolean algebra
	- Discuss several common circuits in computing
	- Build adders, multiplexers, S-R latches
- Lecture 1:
	- Identify basic gates
	- Observe gate behaviour via truth table, logic diagram, and Boolean expression
	- Build circuits from gate combinations

#### Gates and Circuits

#### • **Gates**

A device that performs a basic operation on electrical signals.

#### • **Circuits**

Gates combined to perform more complicated tasks.

### Describing gates

**Boolean expressions:** Uses Boolean algebra, mathematical notation for expressing two-valued logic. Same algebra, but different symbols as CS-170.

**Logic diagrams:** A graphical representation of a circuit; each gate has its own symbol

**Truth tables:** A table showing all possible input values and the associated output values

# Logic Gates

- Six types of gates • NOT
	-
	- AND
	- OR
	- XOR
	- NAND
	- NOR

In CS-170 we don't consider XOR, NAND, and NOR as basic operations.

Likewise, from an electronics perspective, implication and equivalence are not basic gates

# NOT

A NOT gate accepts one input signal (0 or 1) and returns the complementary (opposite) signal as output

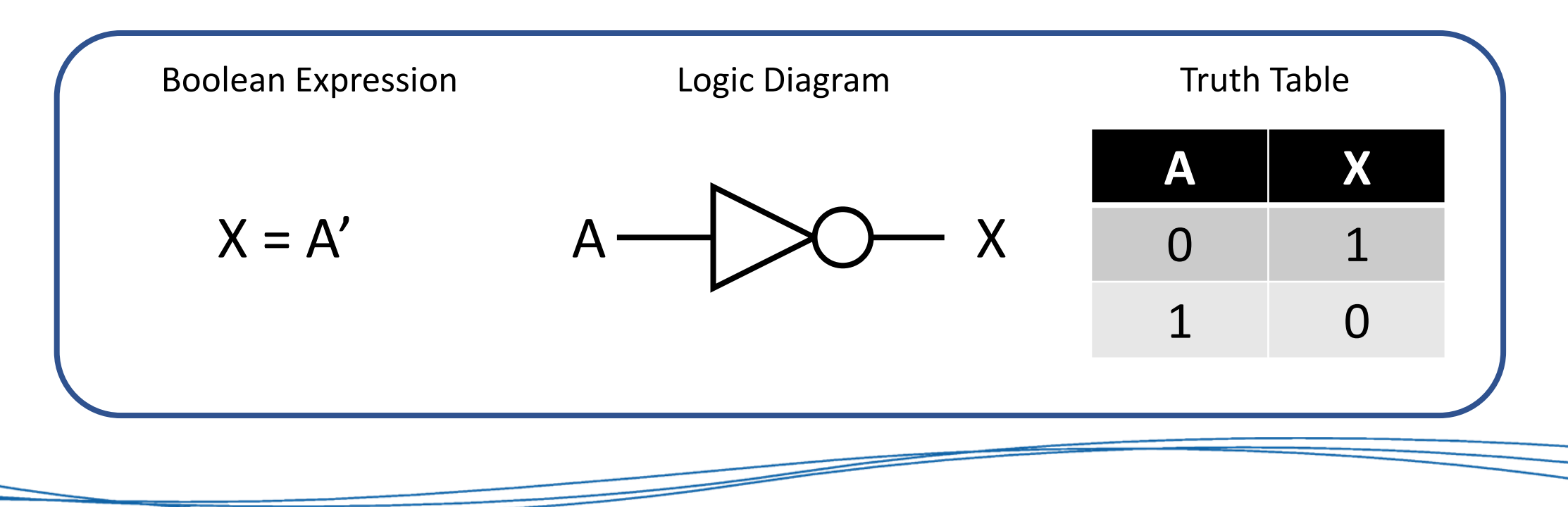

### AND

An AND gate accepts two input signals. If both are 1, the output is 1; otherwise the output is 0.

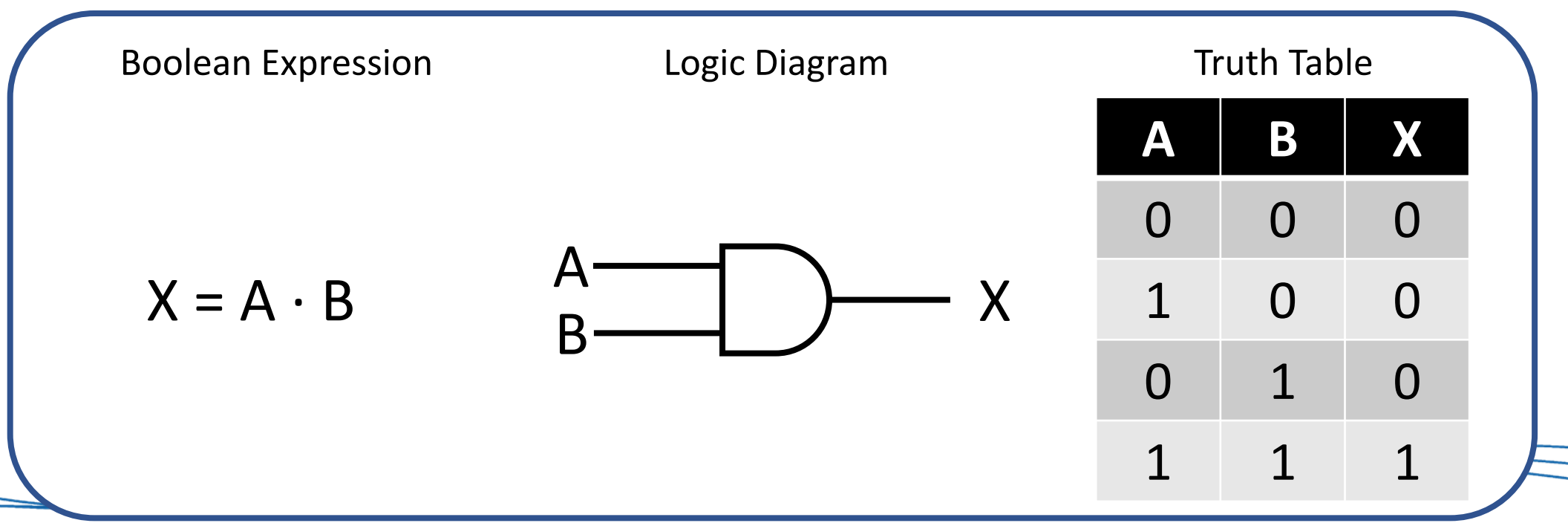

#### OR

An AND gate accepts two input signals. If both are 0, the output is 0; otherwise the output is 1.

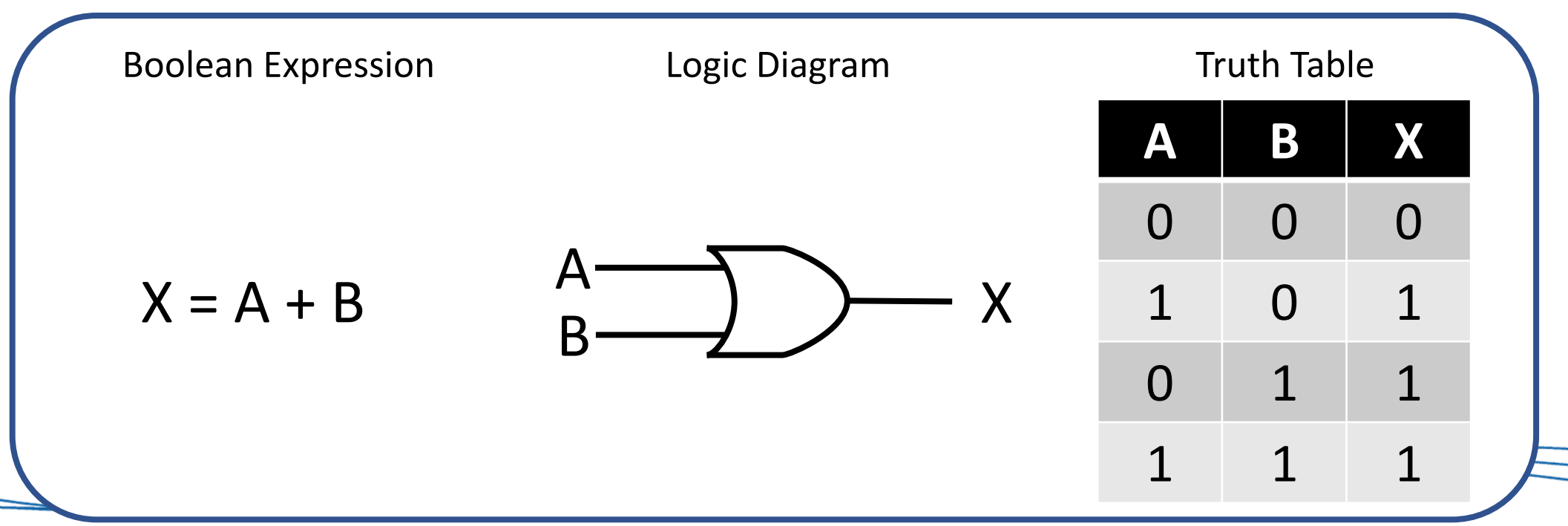

# XOR

An XOR gate accepts two input signals. If both are the same, the output is 0; otherwise, the output is 1

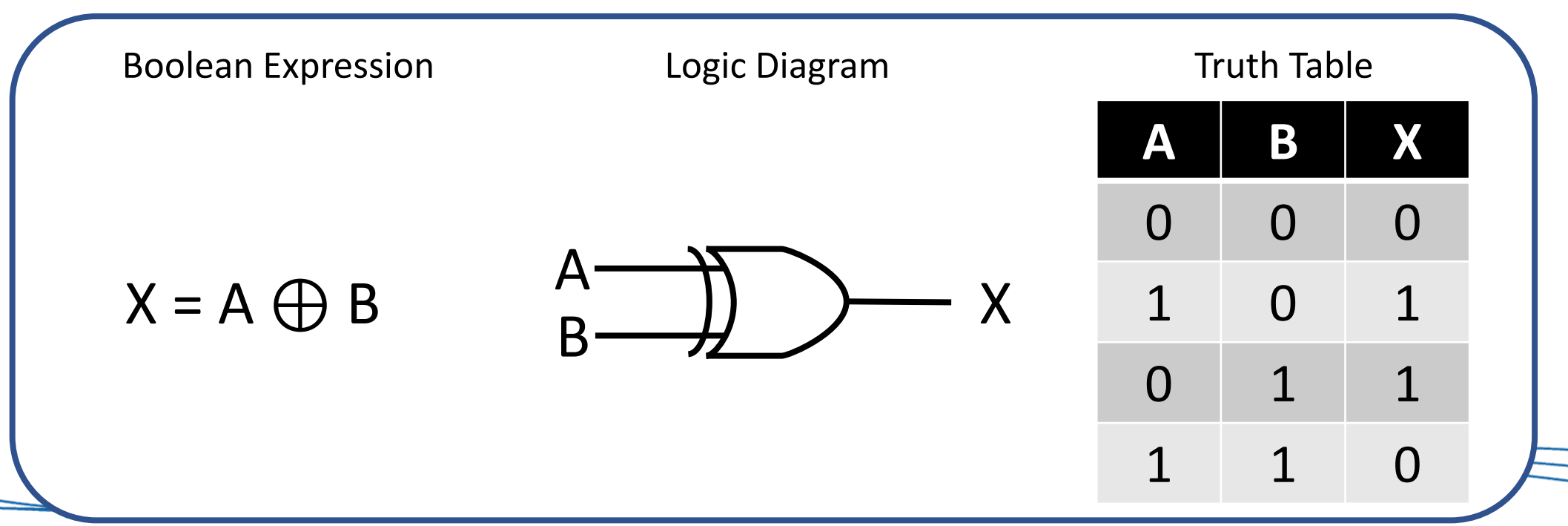

#### NAND

A NAND ("NOT of AND") gate accepts two input signals. If both are 1, the output is 0; otherwise, the output is 1.

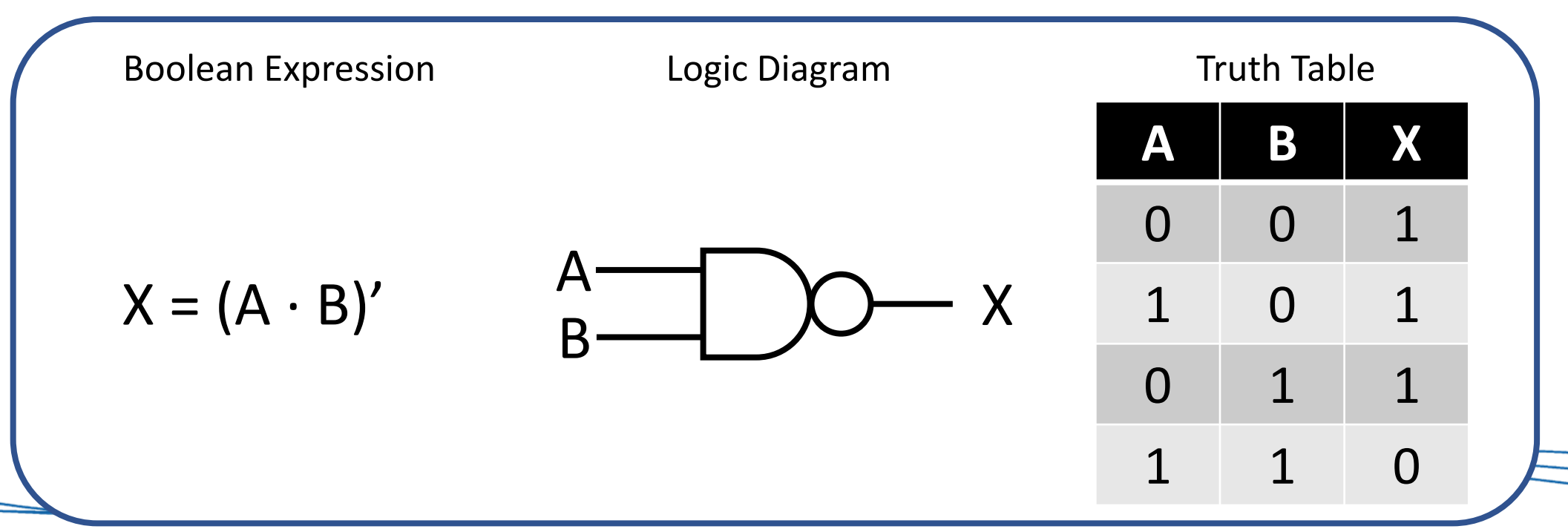

### NOR

The NOR ("NOT of OR") gate accepts two inputs. If both are 0, the output is 1; otherwise, the output is 0.

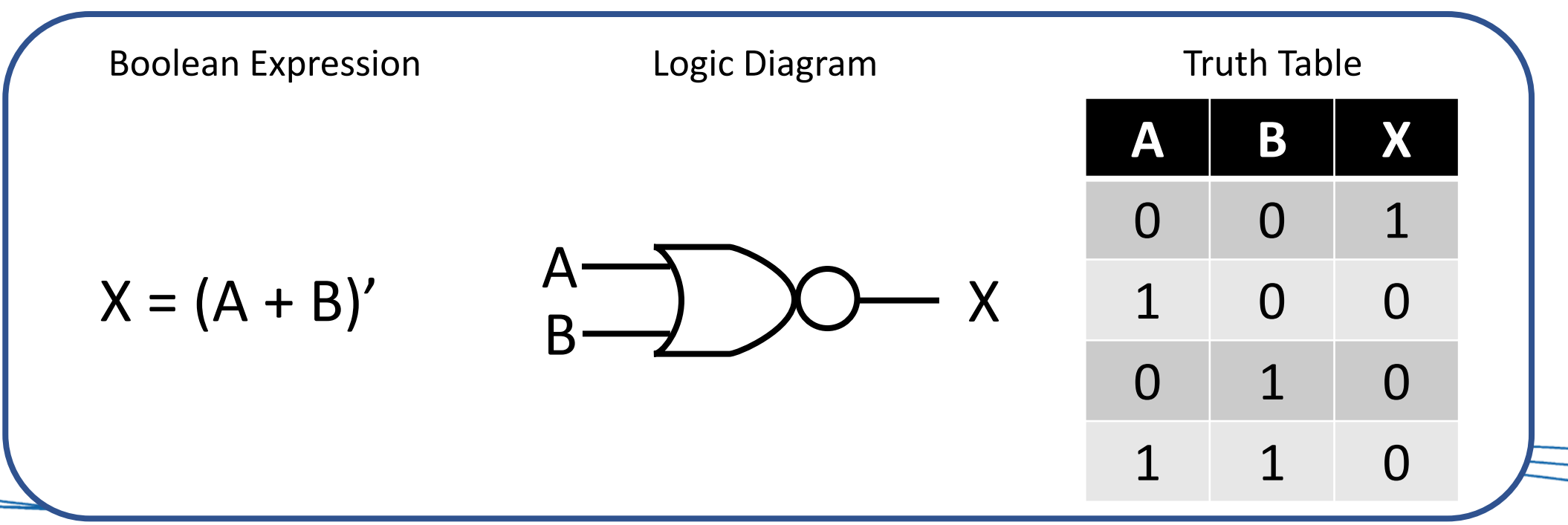

#### A note on notation

Here we have seen the use of **+**, **•**, and **′**

You may use  $\mathsf{v}$ ,  $\wedge$ , and  $\neg$  from propositional logic.

You may prefer the words **OR**, **AND**, and **NOT**, or even **disjunction**, **conjunction**, and **negation**.

You may even be familiar with **~** or **!** for negation.

**Just don't mix them. Stick to a convention.**

# Constructing gates

- Device that acts either as a **wire that conducts electricity** or as **a resistor that blocks the flow of electricity**, depending on the **voltage level of an input** signal.
- A **transistor** has no moving parts, yet it acts like a switch.
- Transistors are made of a **semiconductor** material, which is neither a particularly good conductor of electricity nor a particularly good insulator.
- Transistors are the basic building blocks for gates.

# Constructing gates

- A transistor has three terminals:
	- A collector
	- A base
	- An emitter
- If current flows into the **Emitter** then this results in the **Source** being connected to the **Ground**. This causes the **output voltage to drop**.

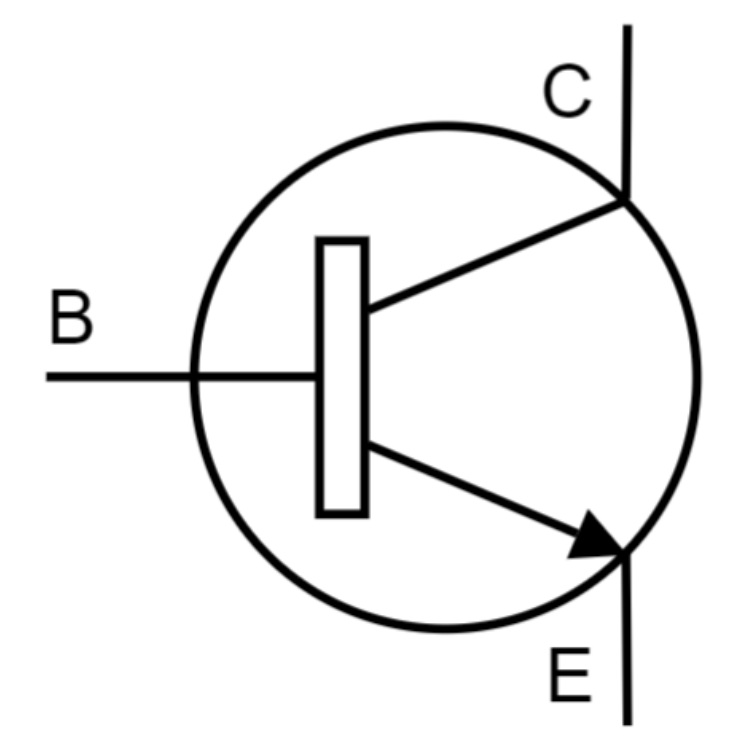

# Constructing NOT gates

- This diagram shows how an NPN transistor might be connected to give a NOT gate.
- If there is a **high signal** coming into the base of the transistor, then the transistor lets **current flow through**. Thus pulling the out **signal low**.
- If there is a **low signal** coming into the base of the transistor, then the transistor does **not let any current through**. Thus, allowing the out **signal high**.

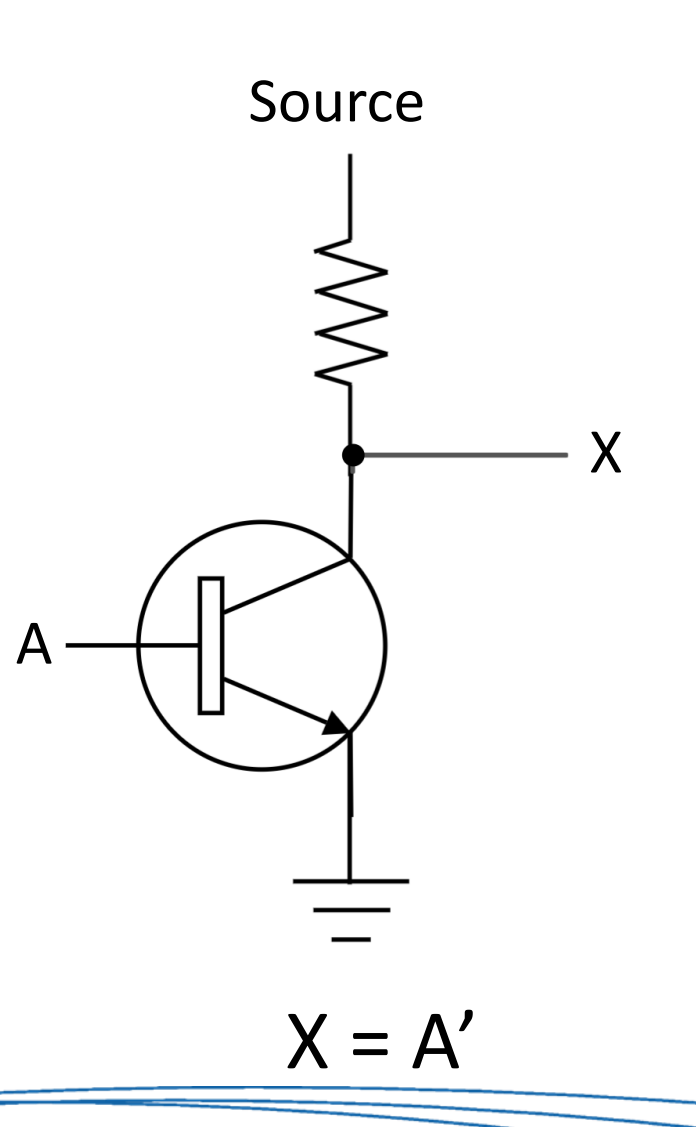

# Constructing AND gates

- This diagram shows how an NPN transistor might be connected to give an AND gate.
- If there is a high signal coming into both transistors, then the source signal will pass through to the output and it will be high (1).
- If either transistor receives a low signal then the output signal is low (0).

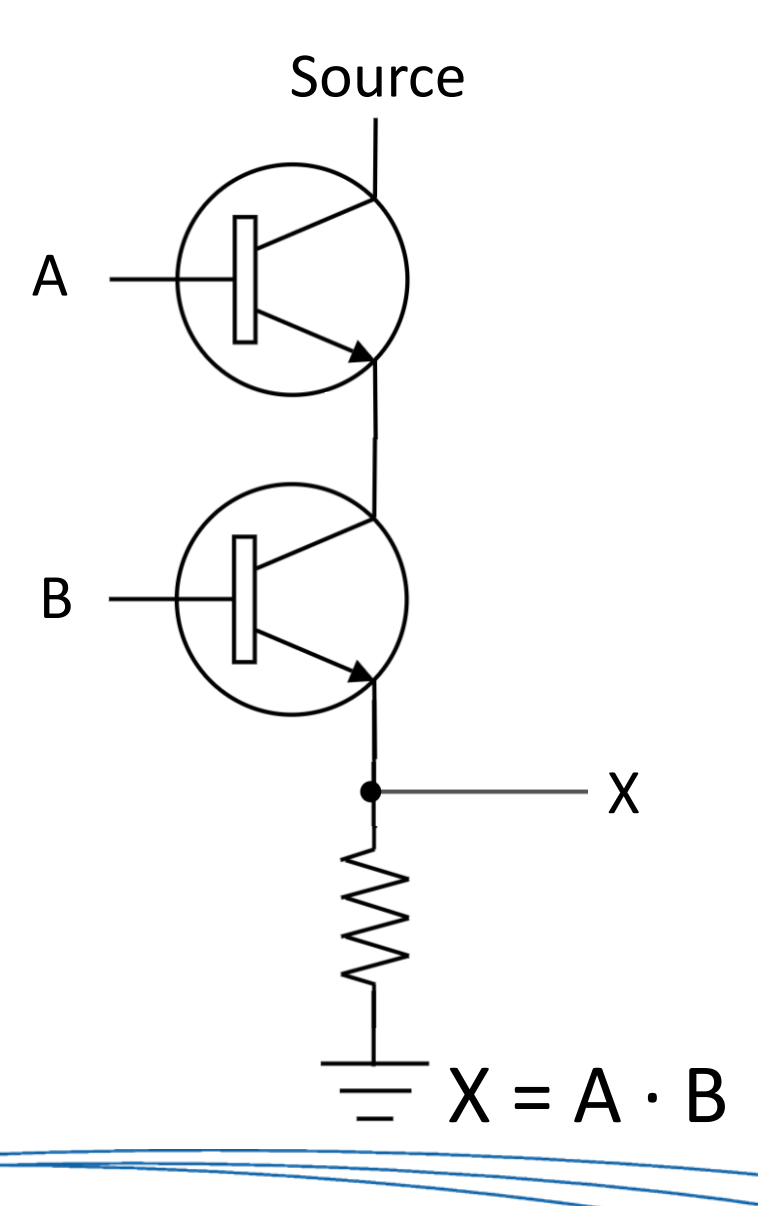

# **Circuits**

- We can combine individual gates together into more complex **circuits**
- Circuits can be described by:
	- Boolean expressions: Same as for gates.
	- Truth tables: Same as for gates.
	- Logic diagrams: A graphical representation combining gate symbols.

# Combinational Circuits

• Gates are combined into circuits by using the output of one gate as the input for another.

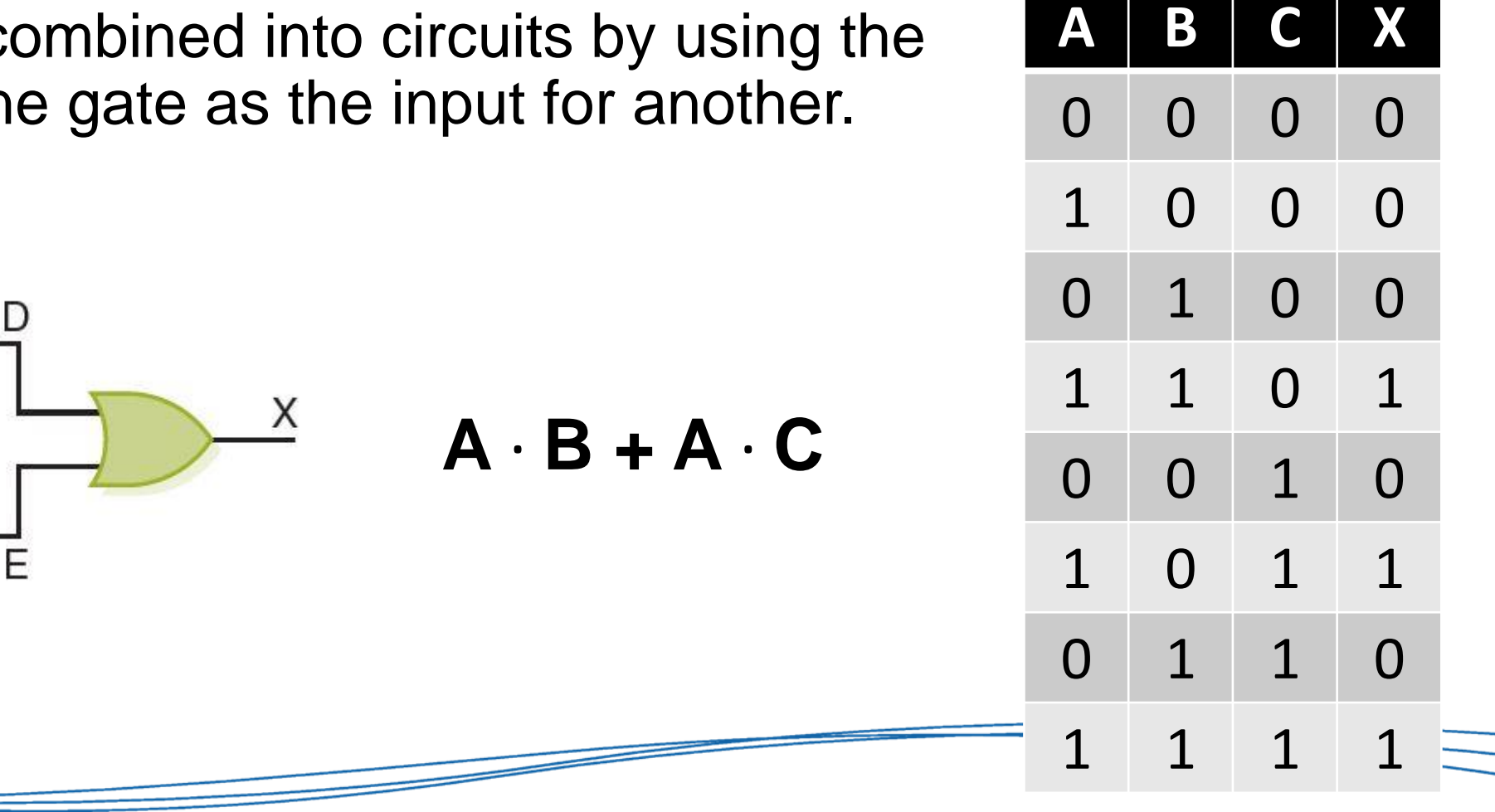

A

B

 $\overline{C}$ 

- Lecture 2:
	- Discuss circuit equivalence and Boolean algebra
	- Discuss several common circuits in computing

# Circuit equivalence

- Circuits which produce the same output when provided identical inputs are call **equivalent**
- For example:

**A ∙ (B+C) = A ∙ B + A ∙ C**

The truth tables match. Therefore, these expressions are equivalent.

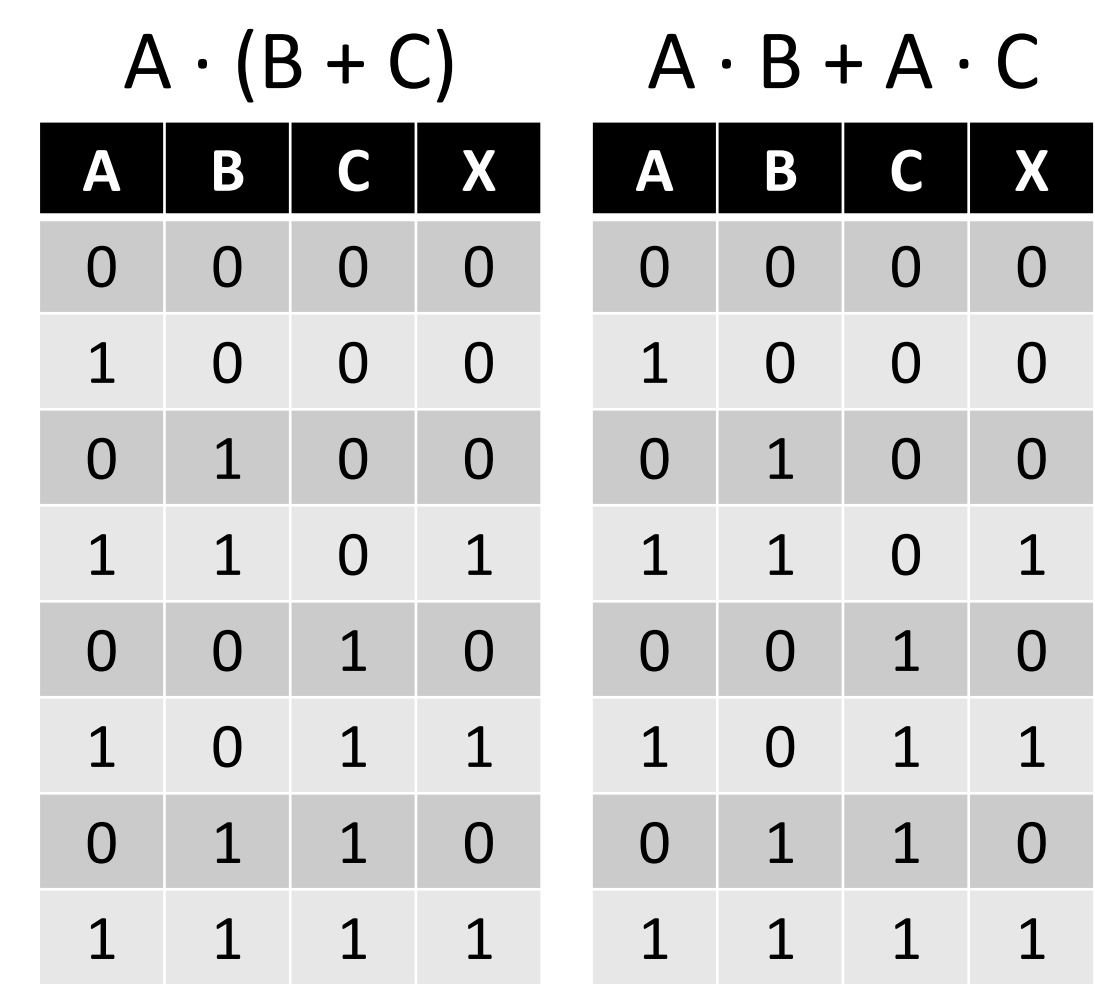

#### Circuit equivalence

• **Boolean algebra** allows us to apply provable mathematical principles to help design circuits and identify equivalence.

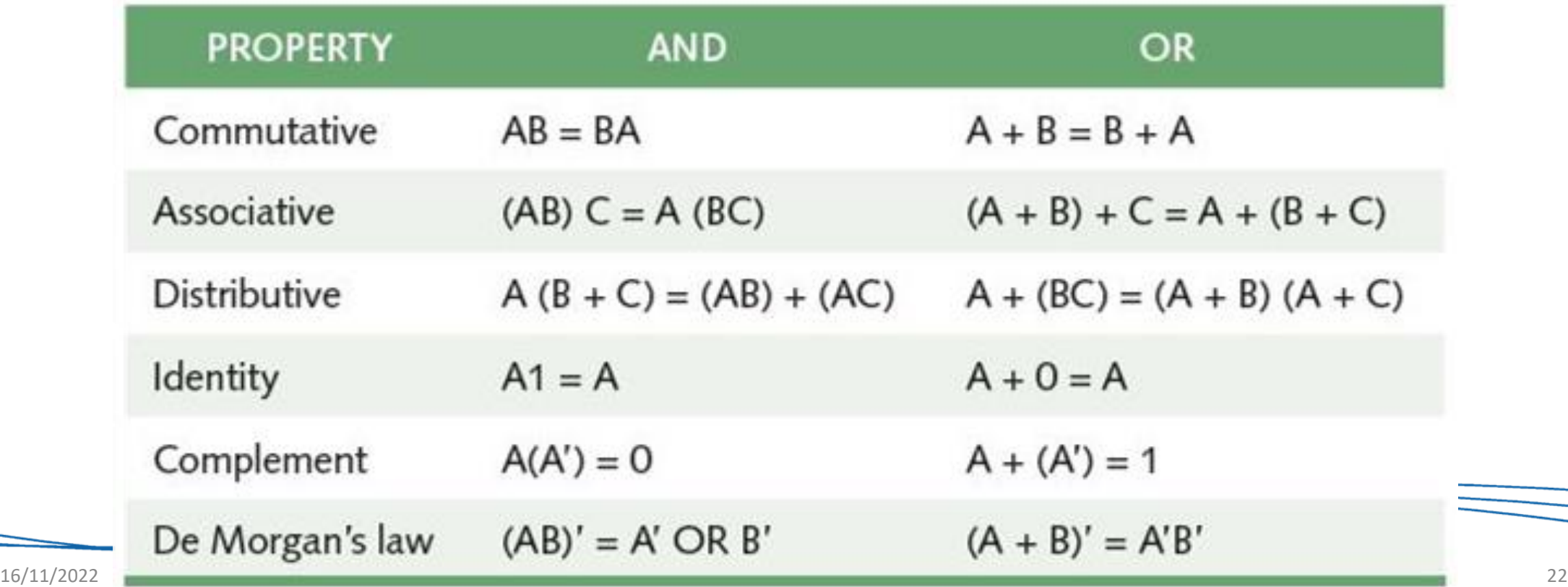

# AND  $(·)$  and OR  $(+)$

- Why are we using the multiplication and addition operators here?
- Remember the Binary arithmetic section in the Number Systems lecture?

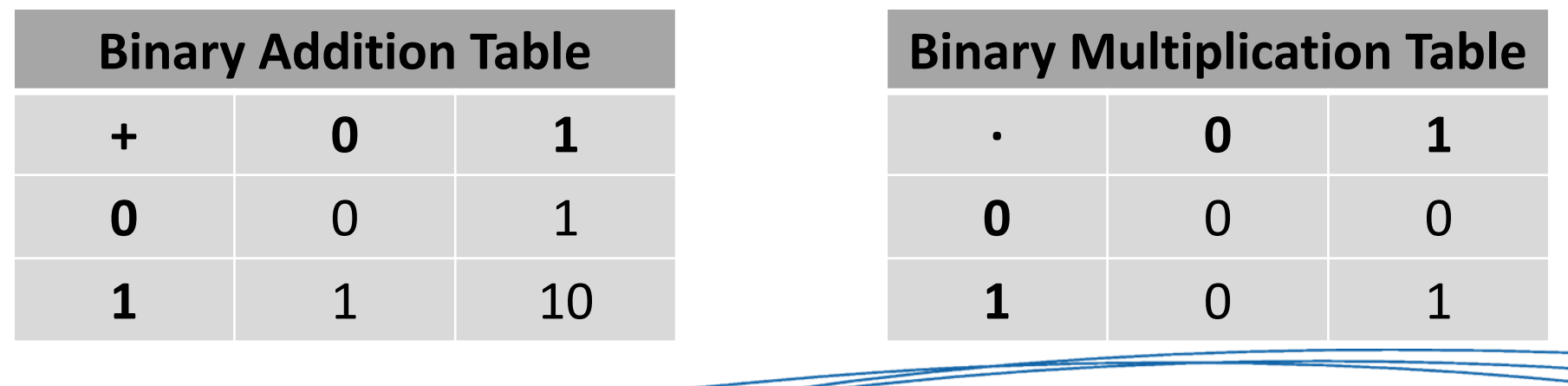

# AND  $(·)$  and OR  $(+)$

- We are applying operators on Boolean values.
- Let's compare binary addition table against the OR truth table:

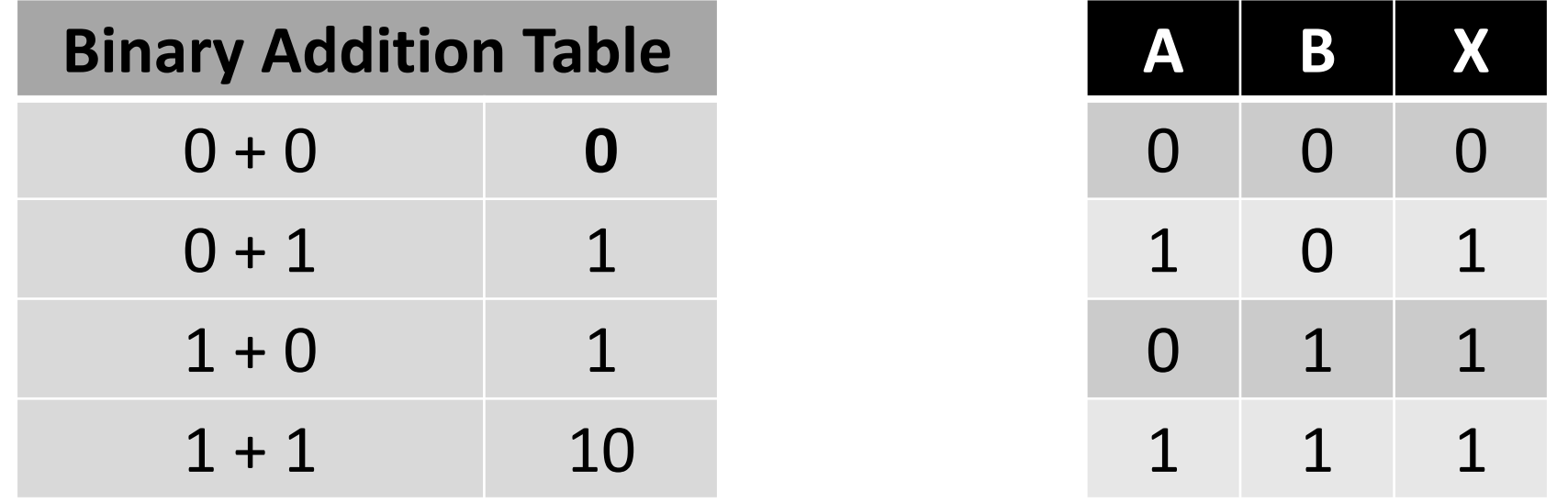

# Using circuits to do stuff

- In the previous topic we discussed how our information is being represented by binary values.
- Given that our gates perform operations on binary values, can we design circuits which allow us to work with this underlying data/binary information?
- We could even use transistors (physical implementations of gates) to build this behaviour in hardware.

#### Adders

- Logical circuit designed to perform addition of binary values.
- Remember that an addition in binary can result in a **carry out**.

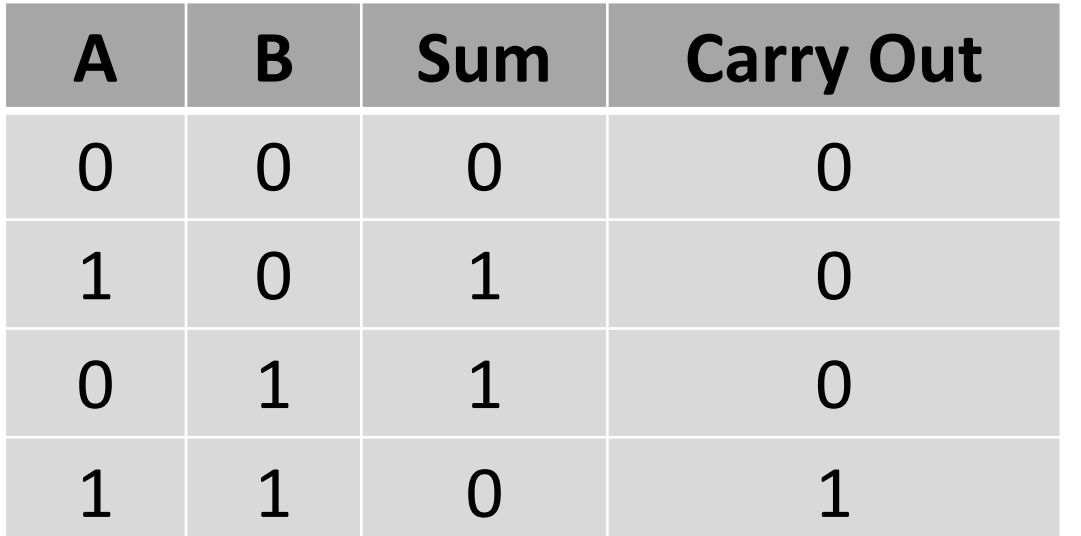

Let's build a circuit that reproduces this behaviour

#### Half Adder

• A half adder is a circuit that computes the **sum of two bits** and produces the correct **carry bit** as well.

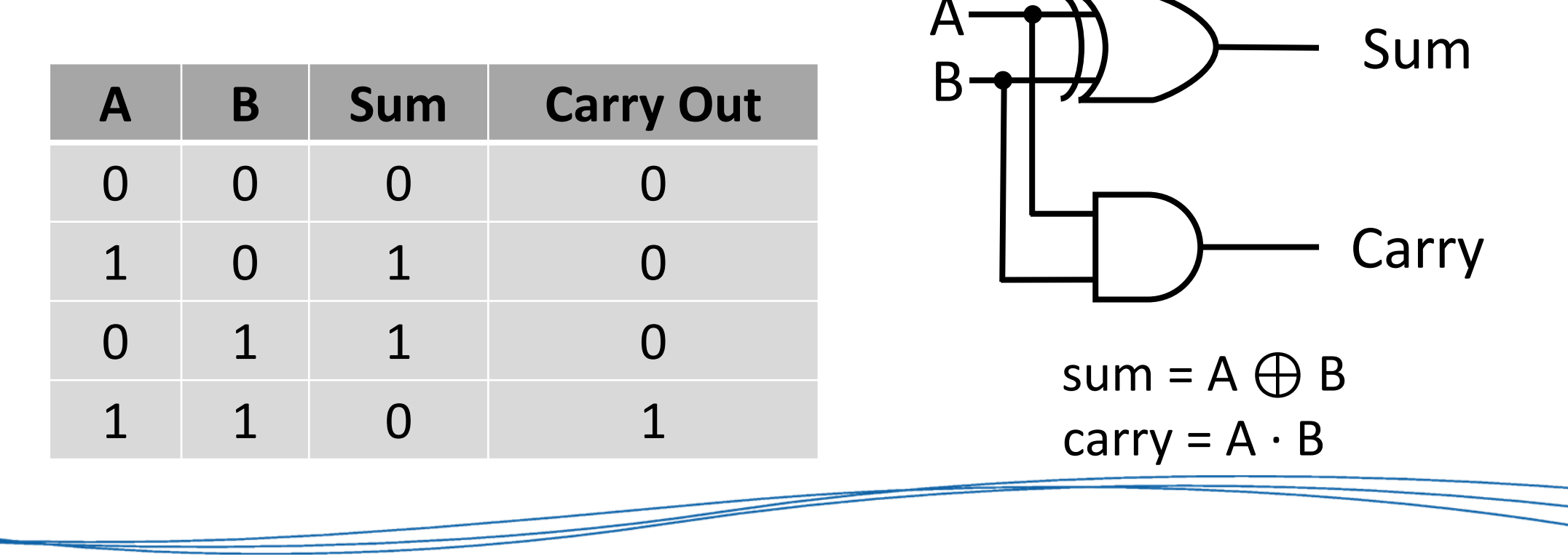

#### Half Adder

- The half adder takes in two bits and computes the sum and carry.
- But when we add two bits in binary, we actually need **3 input values** to be considered!
- Why?
	- We have two digits to add at position *n*, and the carry from position *n-1*
- To handle this, we extend our **half adder** to a **full adder…**

• Circuit which takes a carry-in value as well the two digits to add

 $sum = A \oplus B \oplus C$ 

carry =  $(A.B) + (C.(A \oplus B))$ 

where A and B are the digits in that position, and C is the carry in

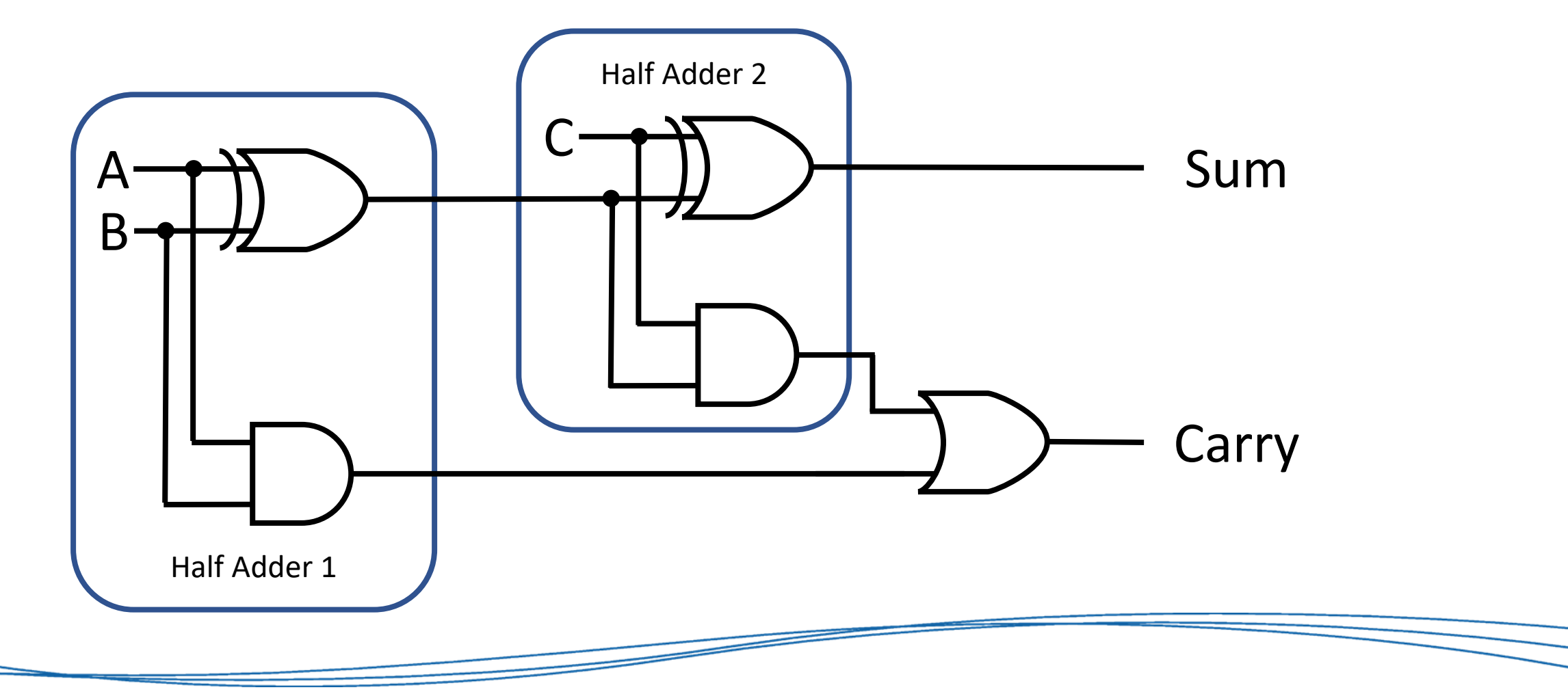

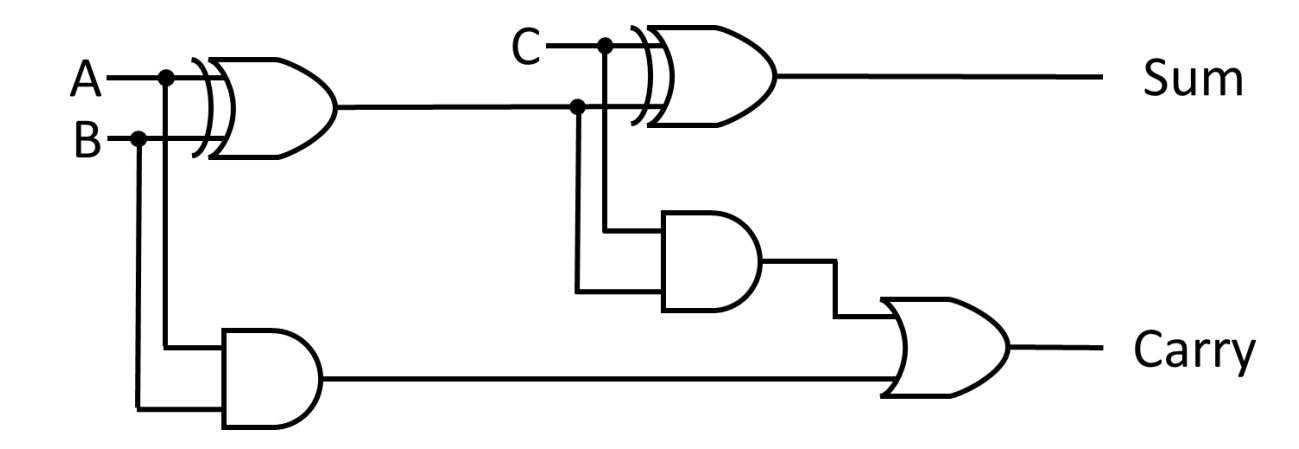

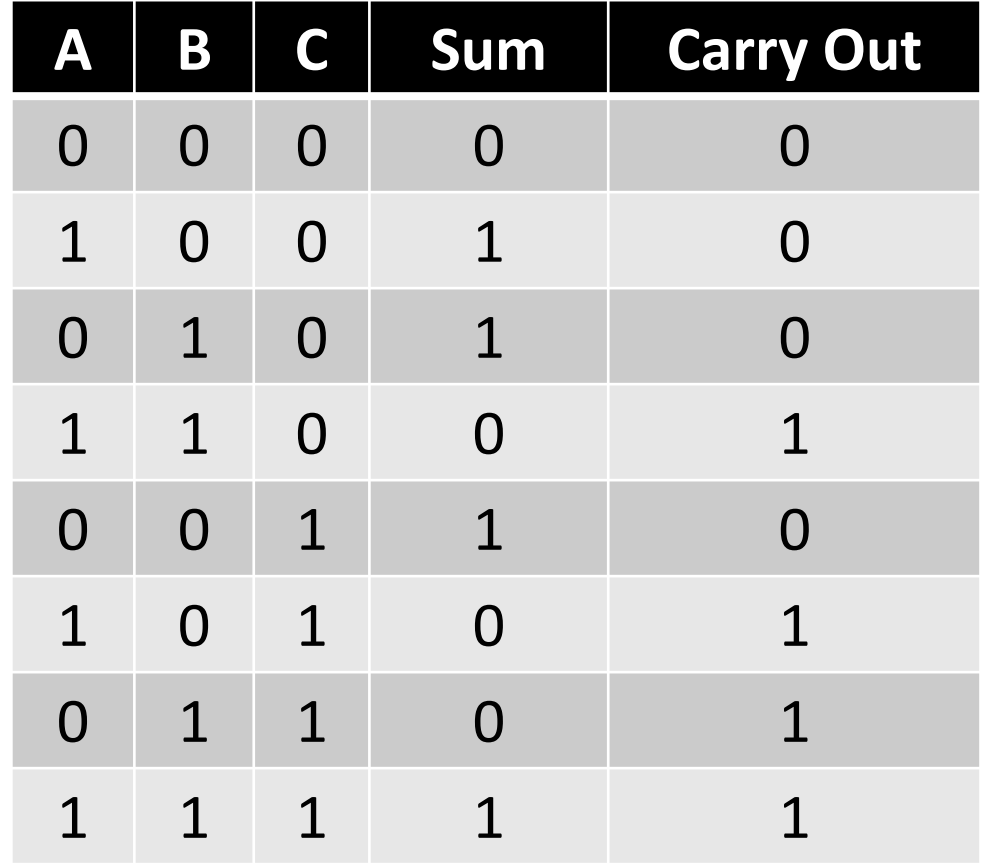

- The full adder adds two bits (and the carry in)
- But often our representations are multiples of 8 bits (a byte)
- We can therefore combine 8 full adders together to create a single 8-bit adder. This allows us to add two 8-bit values together using logical circuitry and electrical signals

#### 8-bit Adder

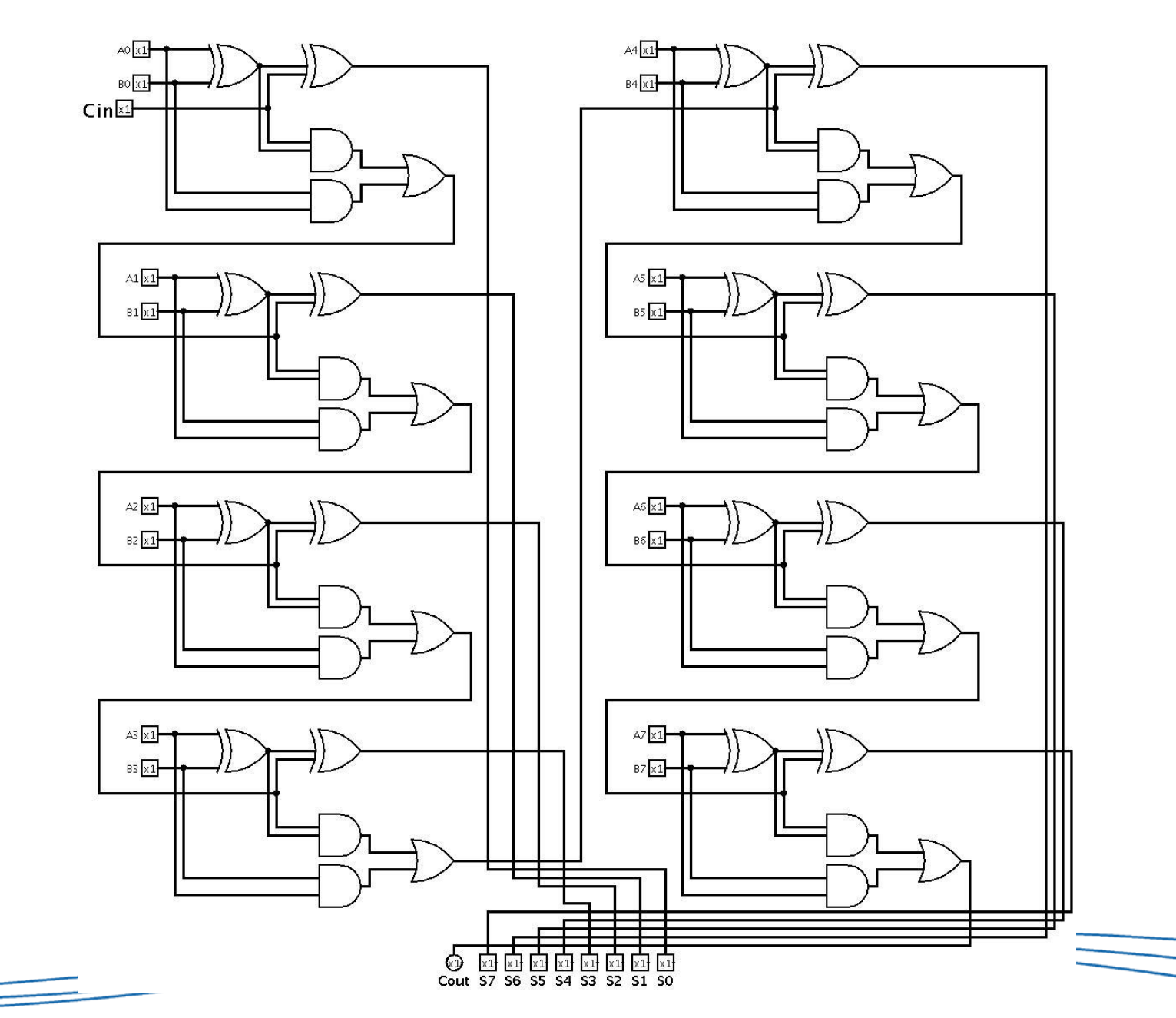

- Often, we want to move values around our computer:
	- Passing them to and from storage
	- Pass them to the processor to perform calculations
	- Get values to and from auxiliary input/output devices
- We pass electrical signals down wiring to their destination, but we don't want to have loads of unnecessary wiring.
- However, we need to make sure that signals are routed correctly. We don't want signals overlapping or going to the wrong destination.

- A multiplexer (MUX) is a circuit which uses **input control signals (S)** to determine which of the **input data signals (D)** is routed to the **output signal (F)**
- E.g. we have 8 possible data signals, and we use 3 control signals to determine which one is routed to the output.
- Why do we need 3 control signals in this example?

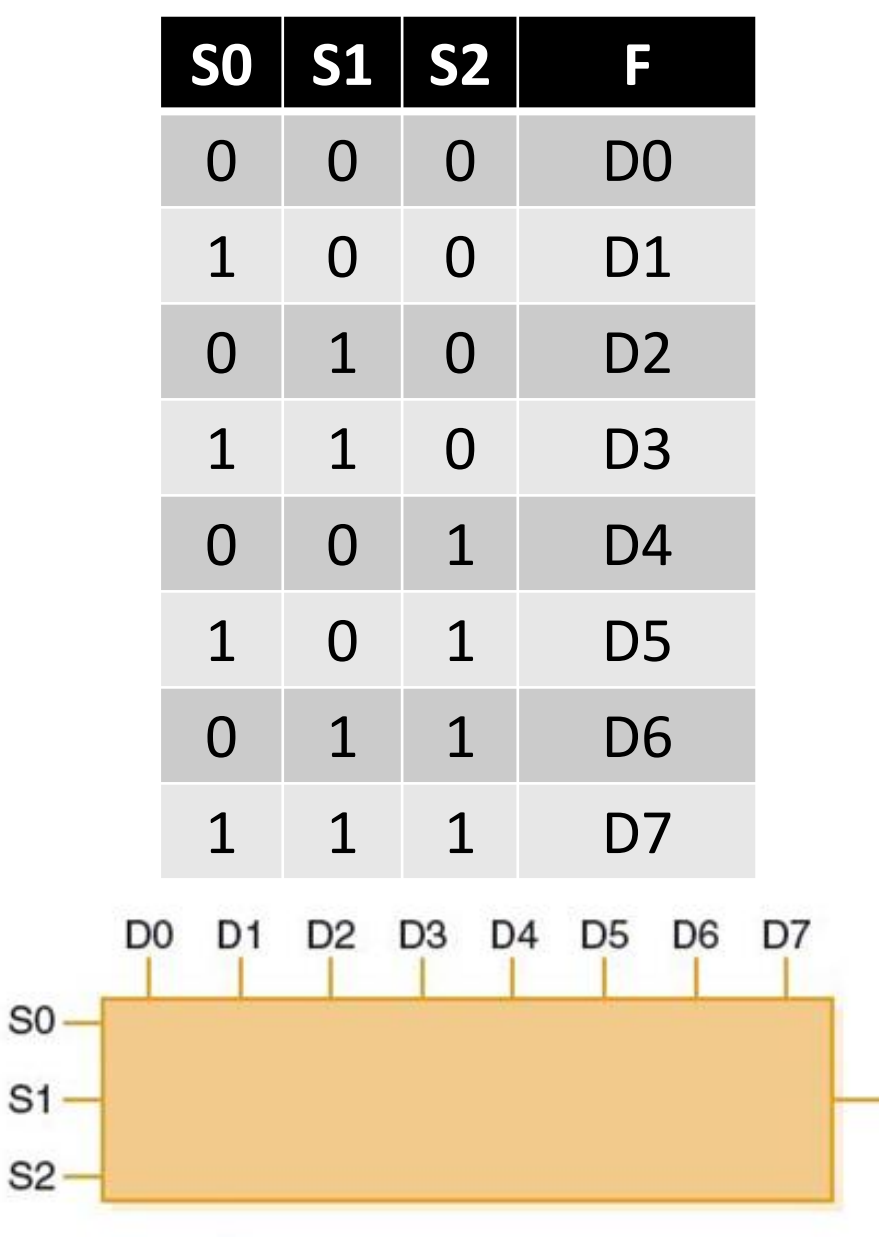

<u> The Company of the Company of the Company of the Company of the Company of the Company of the Company of the Company of the Company of the Company of the Company of the Company of the Company of the Company of the Compan</u>

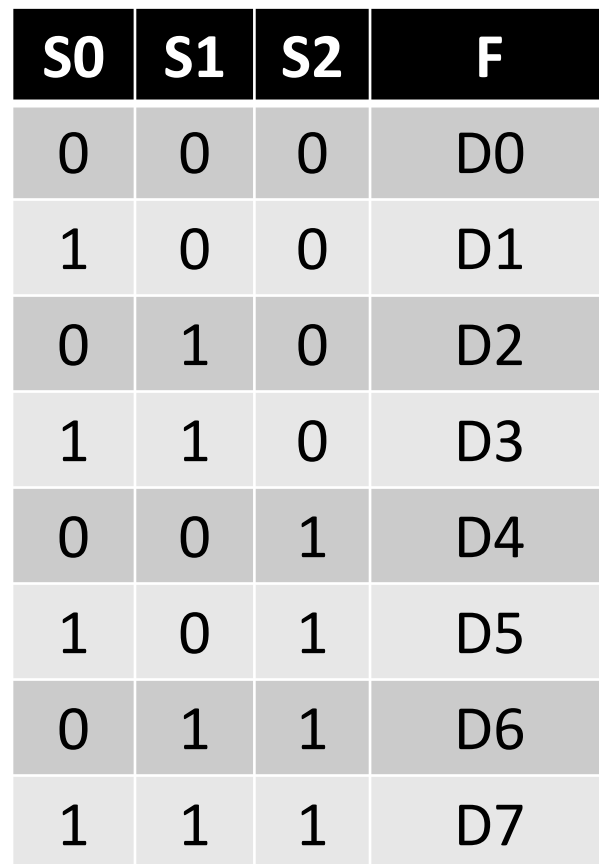

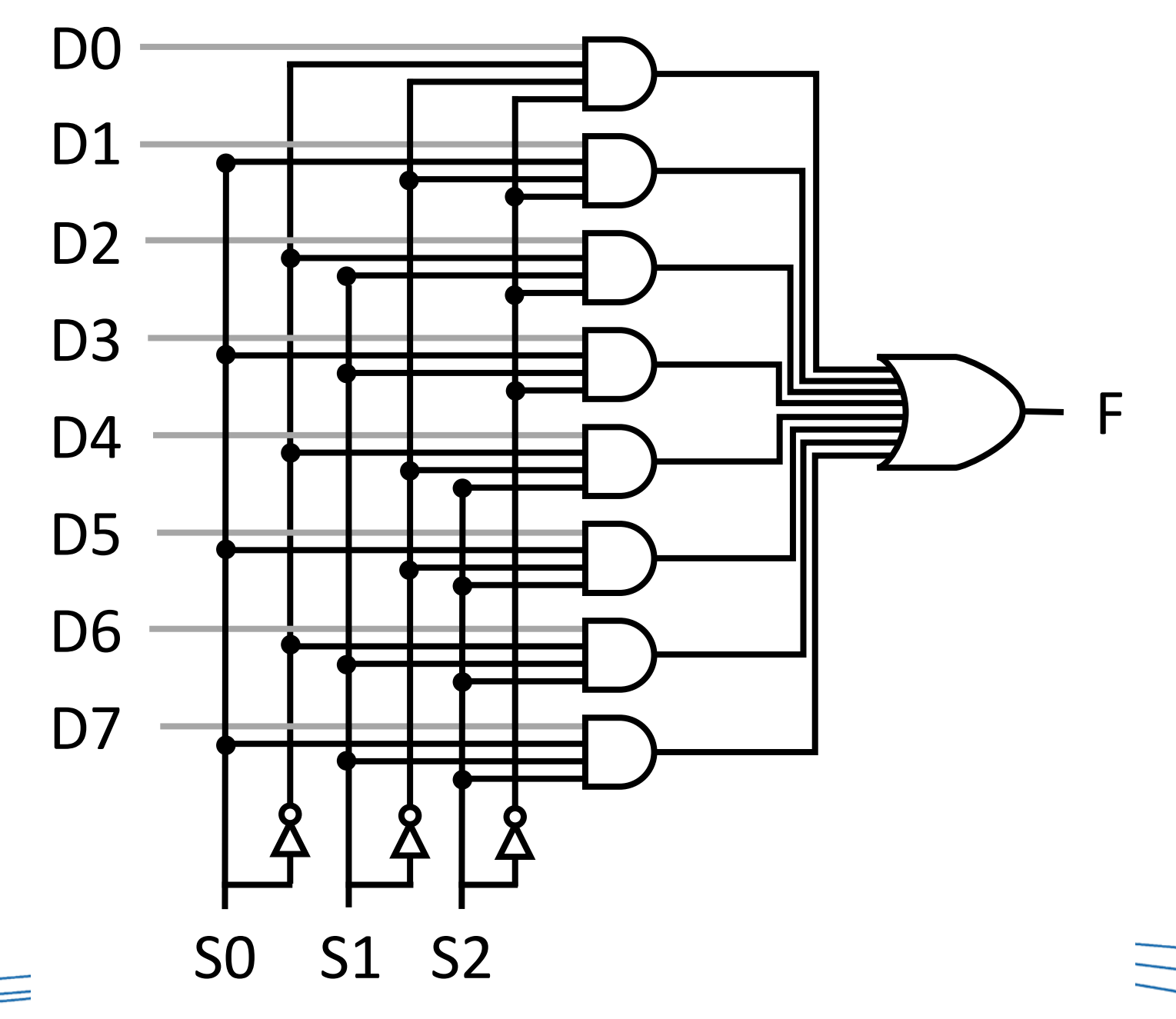

- At the other end of the output line (F) we may have a **demultiplexer** (or DEMUX), which would allow us to do the opposite.
- We can use control signals as a routing switch to say which of several output lines our signal will be broadcast to.

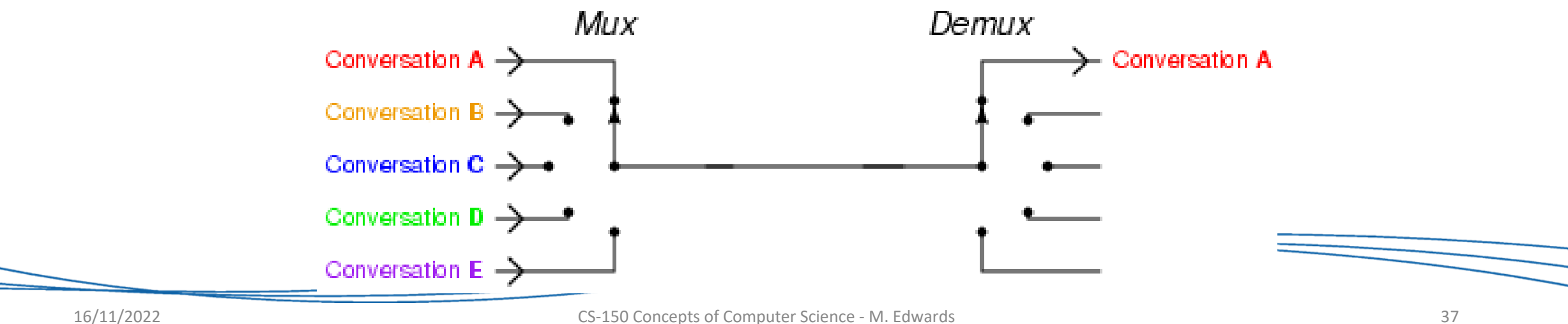

### Gates as memory units

- Digital circuits can be used to store information
- These circuits form a **sequential circuit**, because the output of the circuit is also used as input to the circuit.
- By constructing a suitable circuit, we can **store a singular bit** of information (either 0 or 1).
- To do this we can use a circuit called the **S-R Latch**

- An S-R Latch stores a single binary value
- It can be updated by changing the signal on S and R, which in turn affect X and Y
- $\bullet$  If:
	- $X = 1$  and  $Y = 0$ , then the value stored is 1
	- $X = 0$  and  $Y = 1$ , then the value stored is 0
- We can design an S-R Latch in a variety of ways, depending on the kinds of gates we use

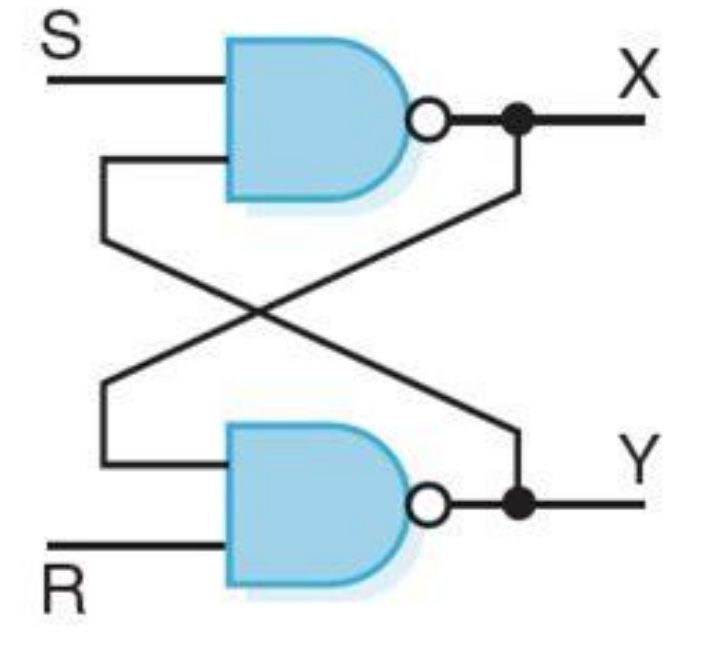

- Assume that S and R are never both 0 at the same time
- The design of this circuit guarantees that the two outputs X and Y are always complements of each other
- The value of X at **any point in time** is considered to be the **current state** of the circuit
- Therefore, if  $X$  is 1, the circuit is storing a 1; if  $X$  is 0, the circuit is storing a 0

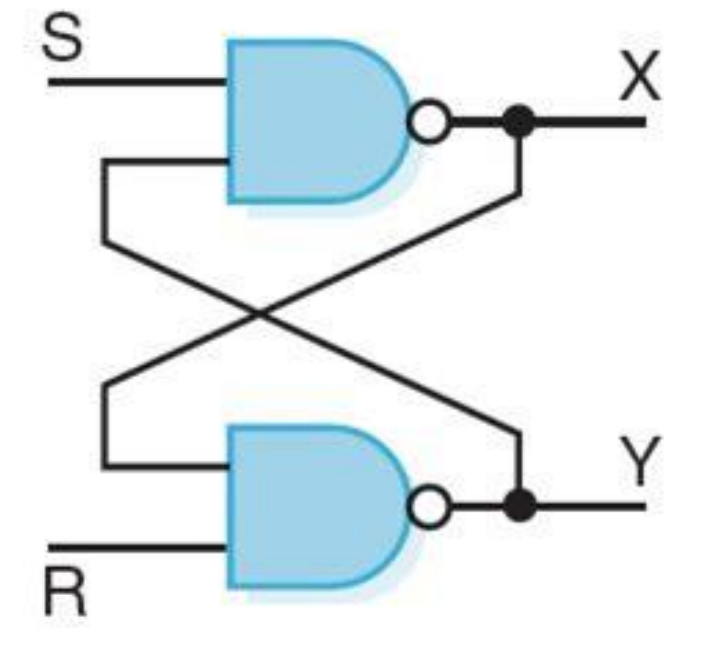

- If S and R are both 1, the output on X **will not change.**
- To set the value of X to 1, we set S to 0 and then change S back to 1 to stabilise.
- To set the value of X to 0 we set R to 0, and then change R back to 1 to stabilise.
- Setting both S and R to 0 at the same time is an **invalid** action.

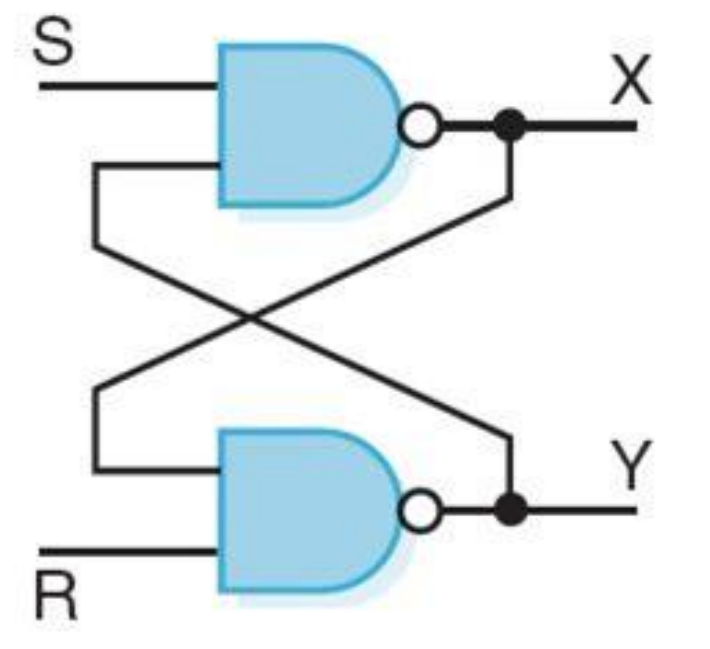

• Truth Table:

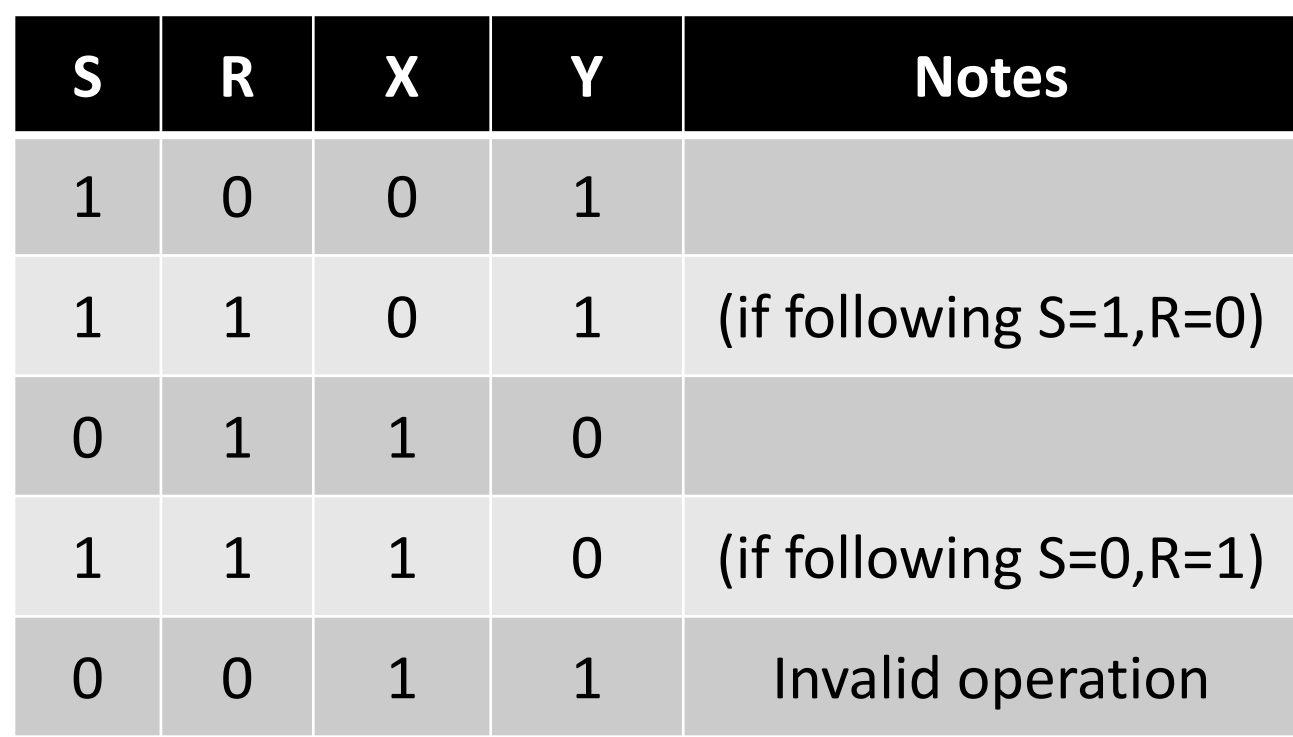

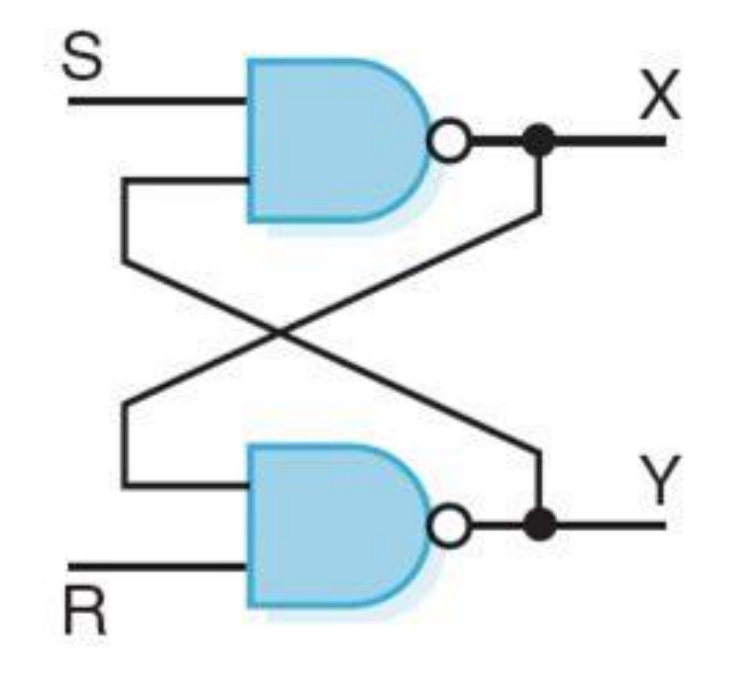

- But really, this is confusing without considering the **temporality** of the system.
- Changing a value in S or R creates a voltage change in the system that **travels through the circuit**, impacting on the outputs of other gates.

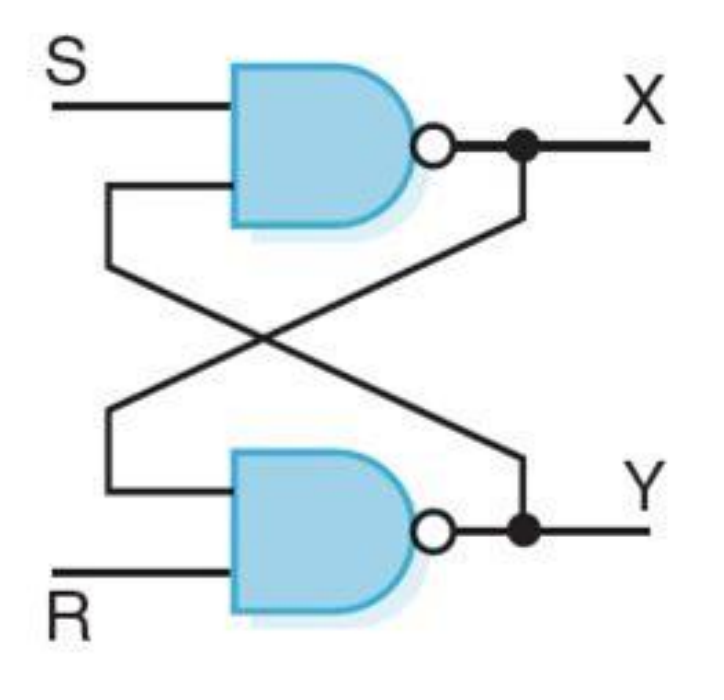

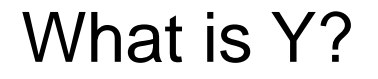

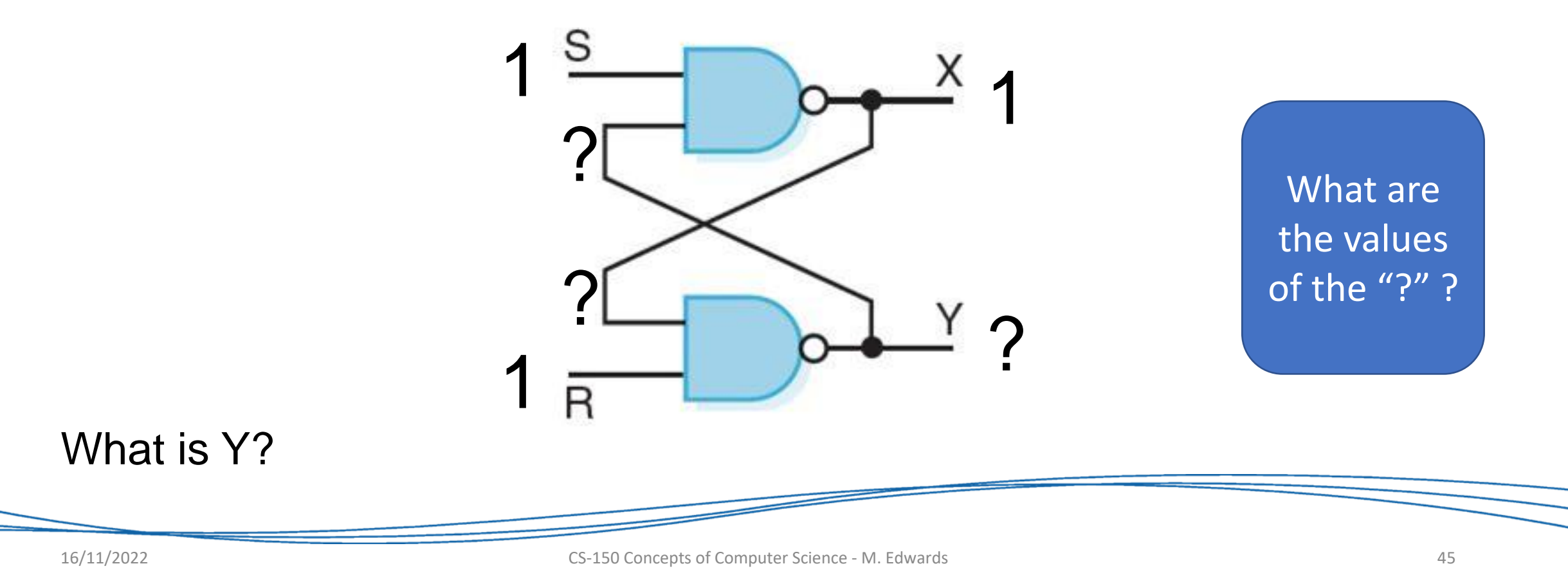

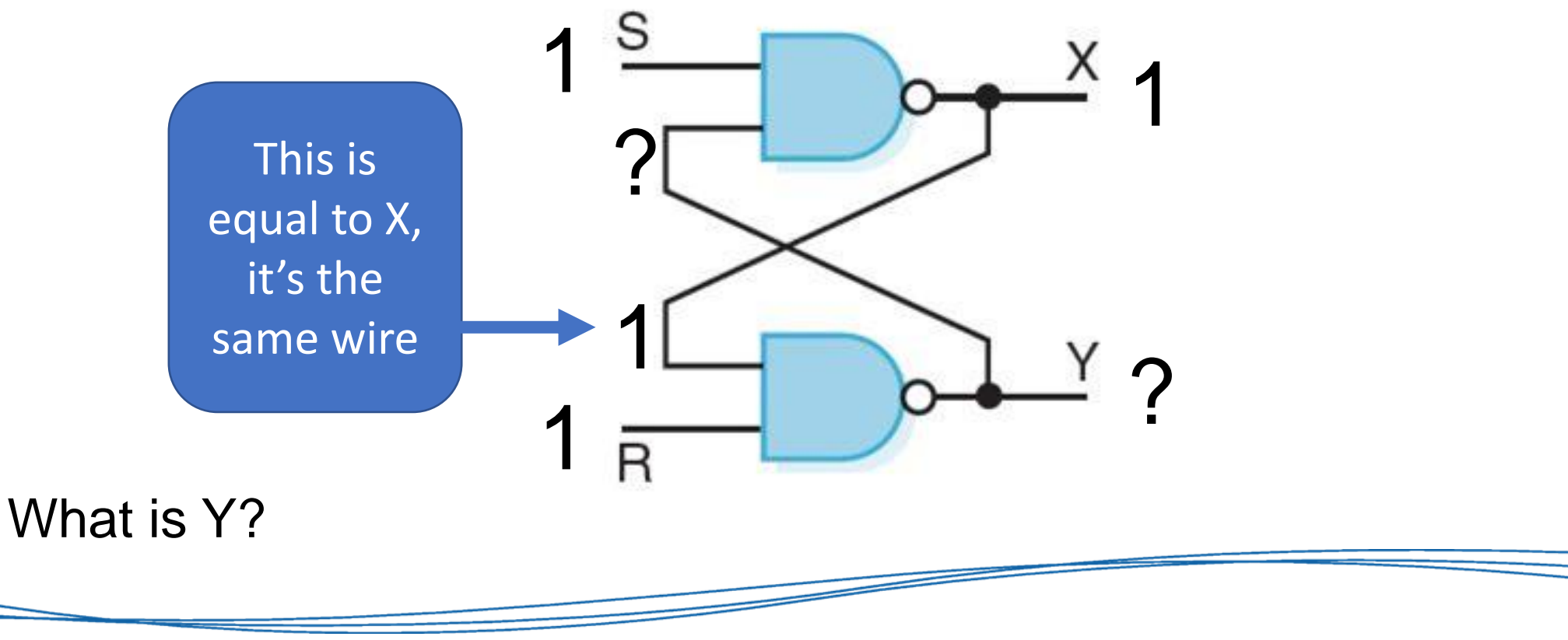

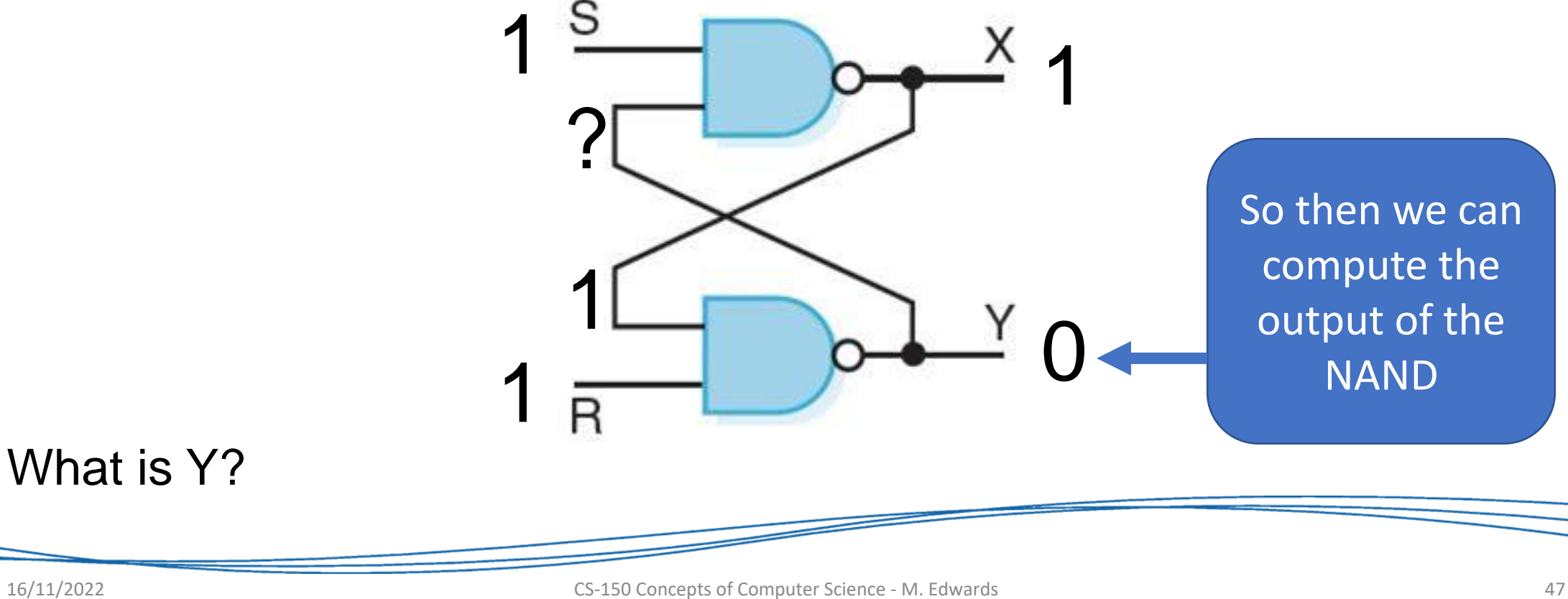

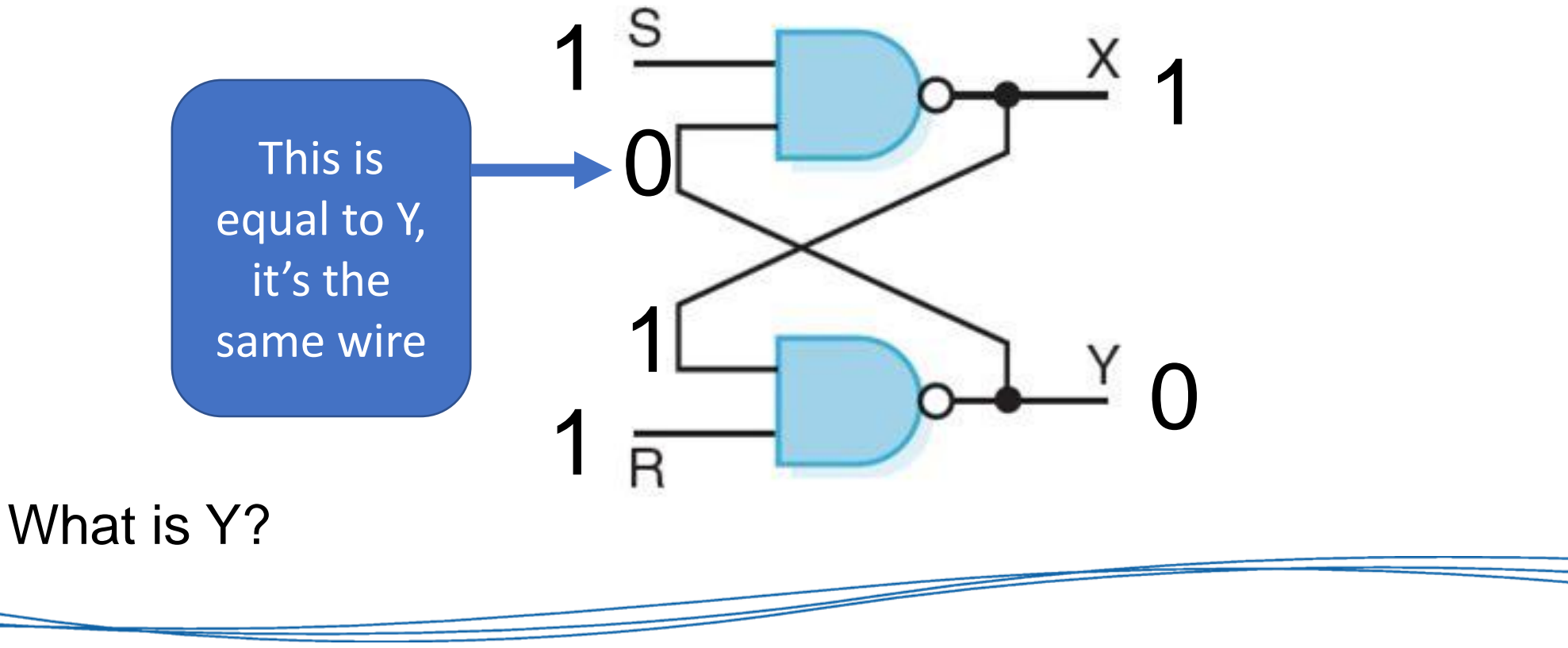

Consider and initial state of  $S = 1$ ,  $R = 1$ , and  $X = 1$ :

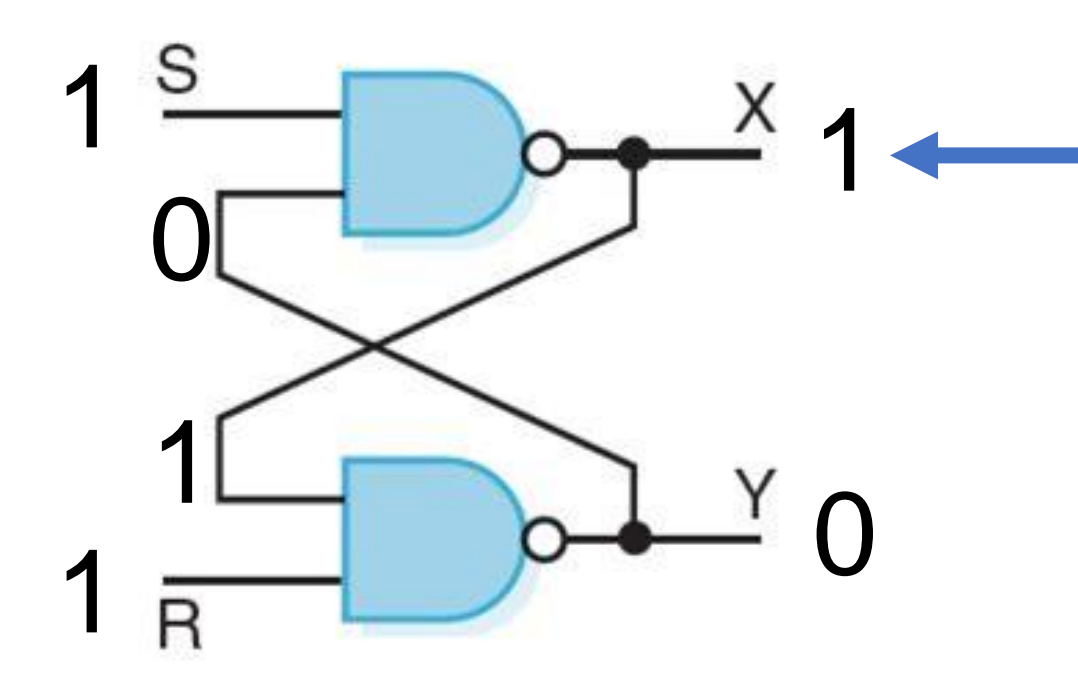

This output doesn't change, so our circuit is stable. This S-R Latch is storing the value 1 (the value in X)

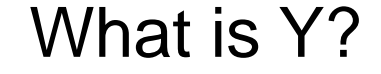

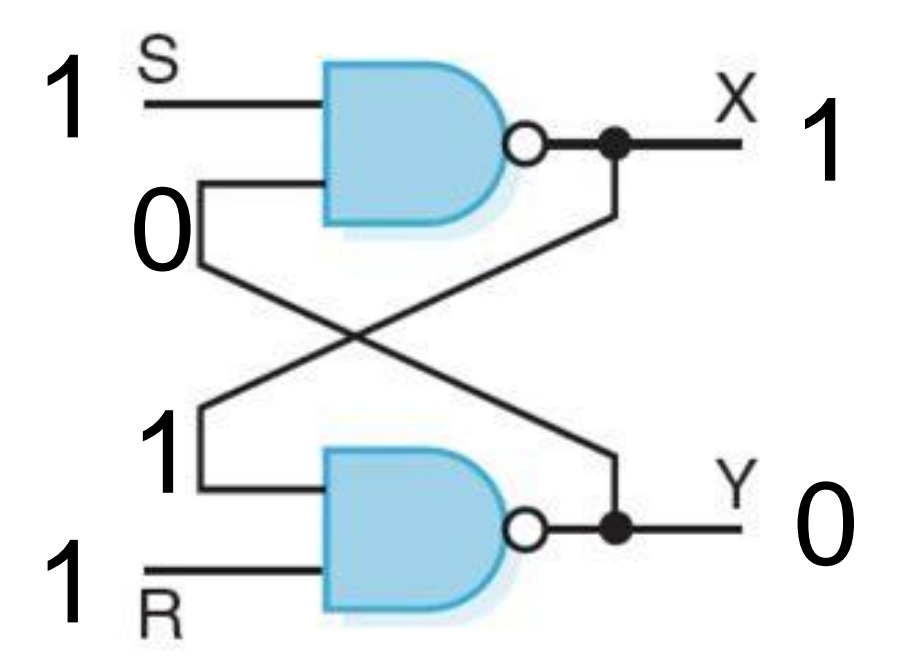

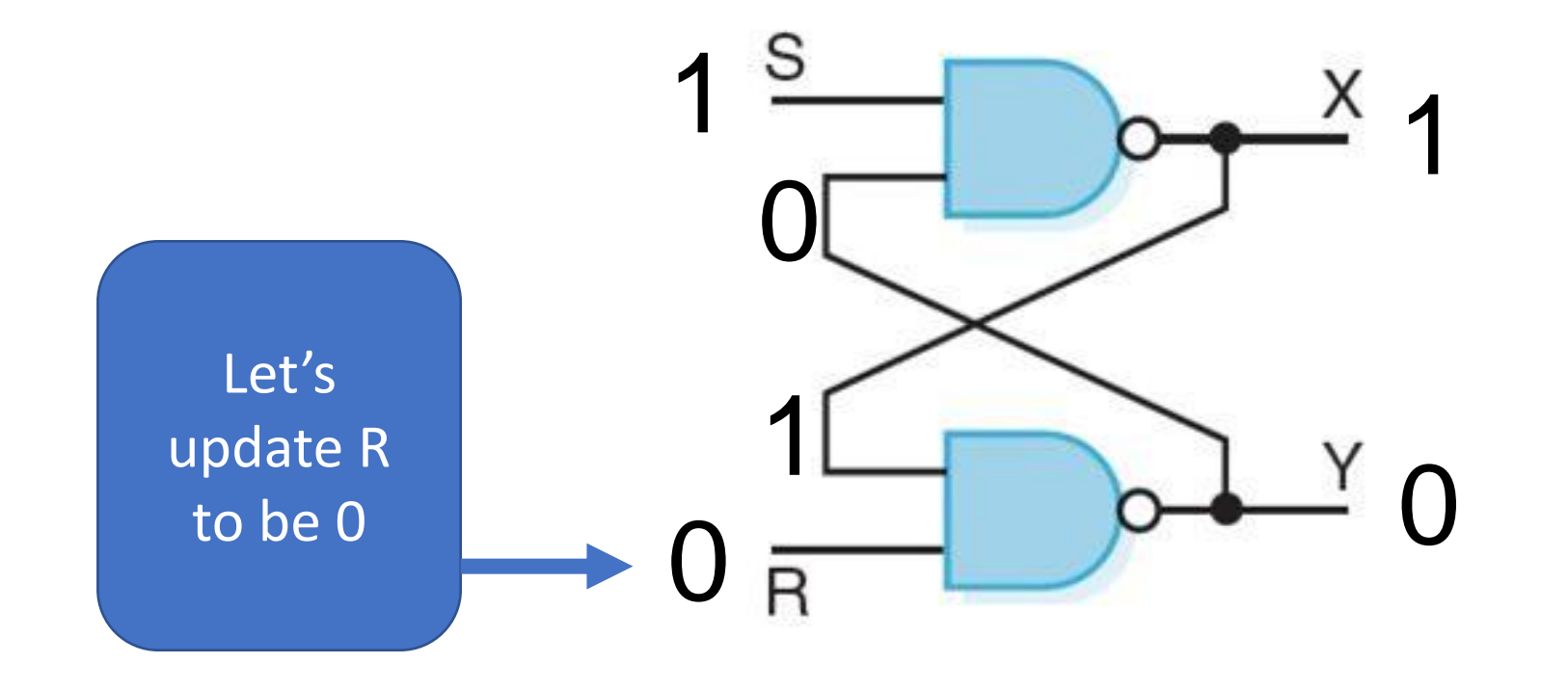

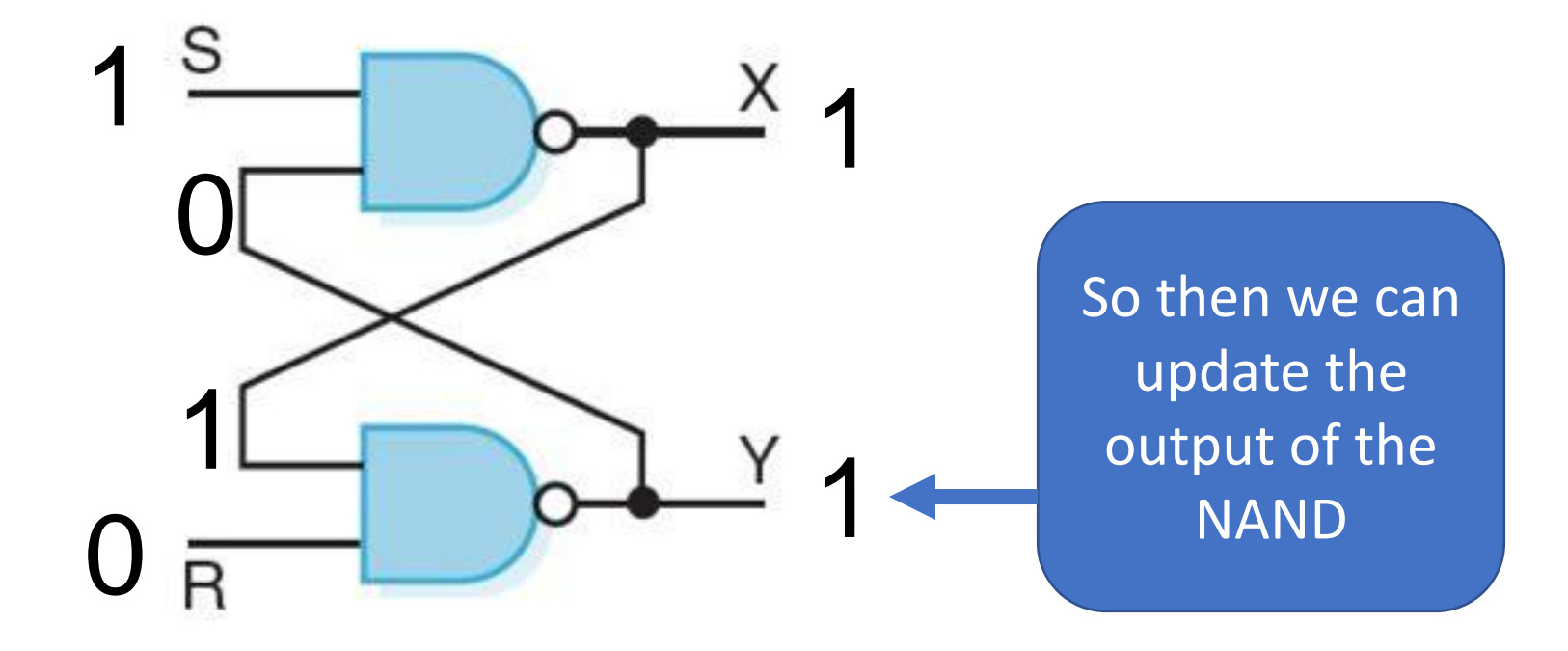

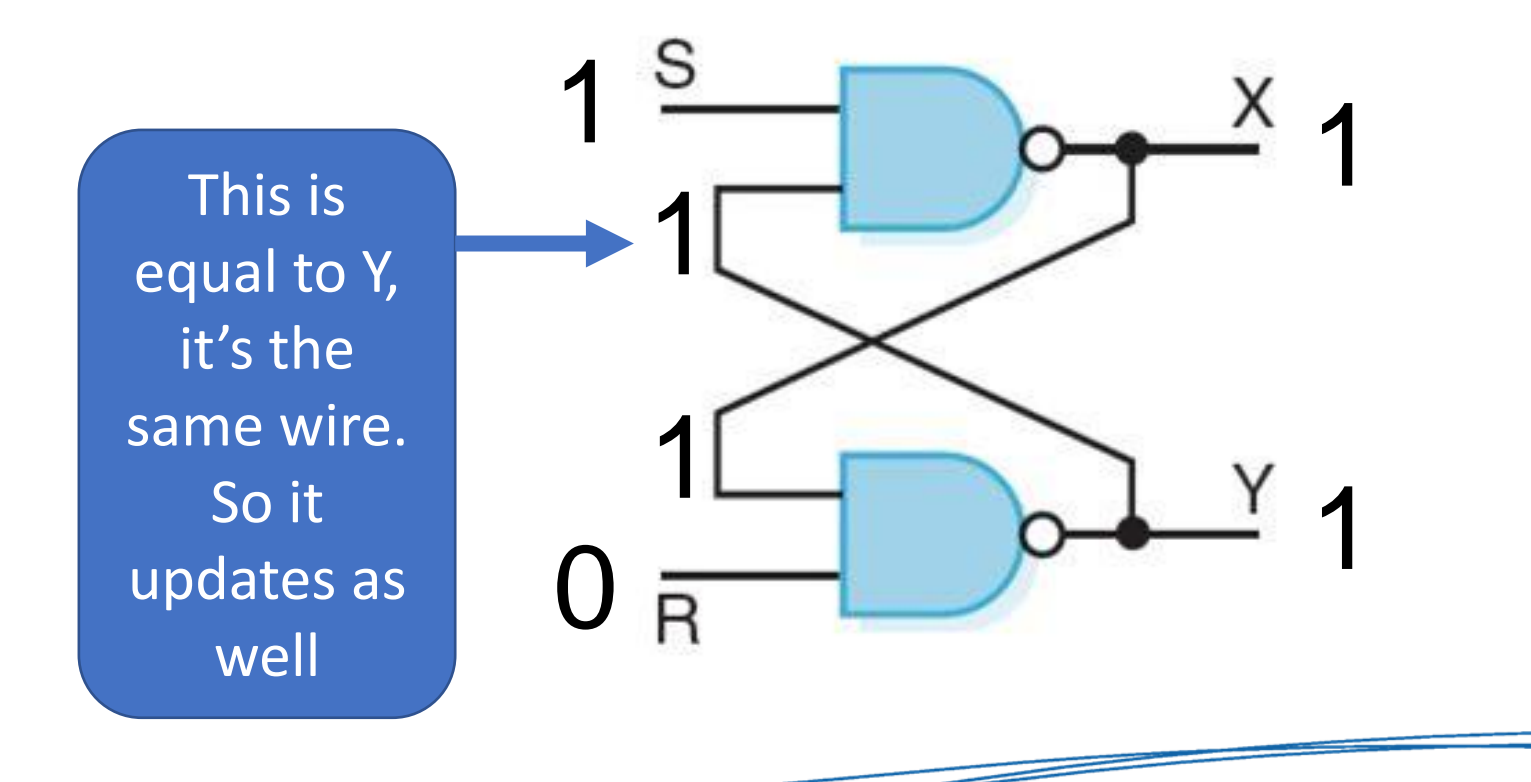

Now let's change the signal going into R to 0:

1

 $\boldsymbol{\mathsf{U}}$ 

1

1

So then we can update the output of the **NAND** 

0

1

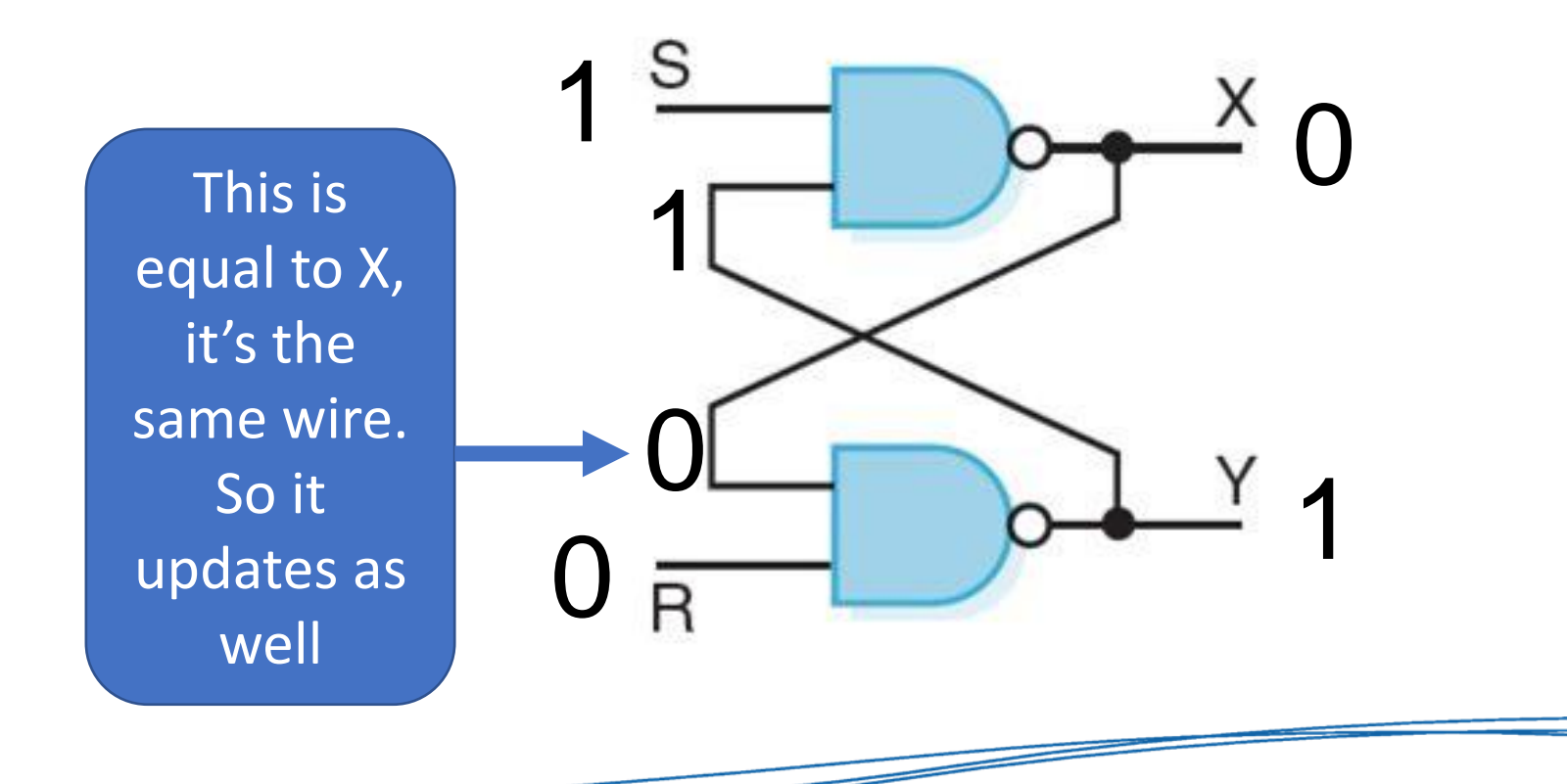

Now let's change the signal going into R to 0:

1 0 0 0 1 1

This output doesn't change, so our circuit is stable. This S-R Latch is storing the value 0 (the value in X)

Now let's change the signal going into R to 0:

We finally set R back to 1. This doesn't change the output of the NAND or have any effect on the values.

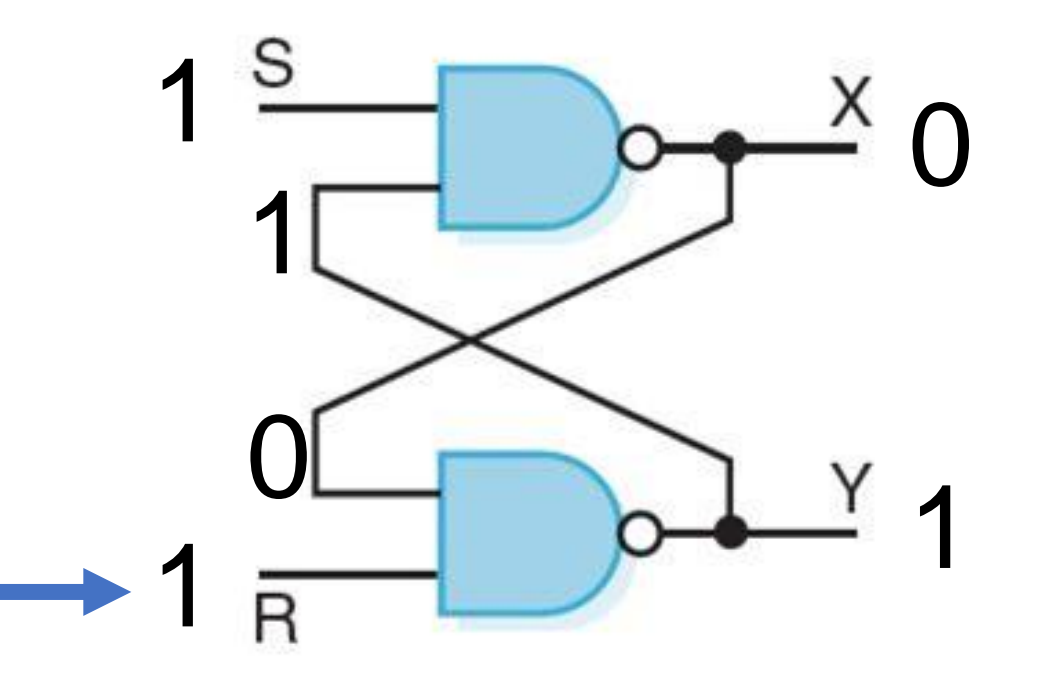

We do this final operation so that our S-R Latch is back to a state where we can update the signal on either S or R without it breaking the latch

#### S-R Latch

- •This is why the temporality (behaviour over time) is important!
- •Try working through the S-R latch yourself.
- •What happens if we set both S and R to 0?
- •How do we initialise the starting values of the S-R latch?